# System Programming: File Management

Raymond Namyst Dept. of Computer Science University of Bordeaux, France

[https://gforgeron.gitlab.io/progsys](https://gforgeron.gitlab.io/progsys/)/

## The concept of File

#### • A central concept in Unix

- "*All is File*" philosophy
	- Regular disk files, but also
		- Terminal
		- Devices (mouse, keyboard)
		- Network sockets
		- Etc.
- User view of a Disk File
	- Contiguous series of bytes
	- Known length, but may expand/shrink dynamically
	- Access rights (rwx)
	- Can be referenced by multiple links (paths)

### Two File Management APIs

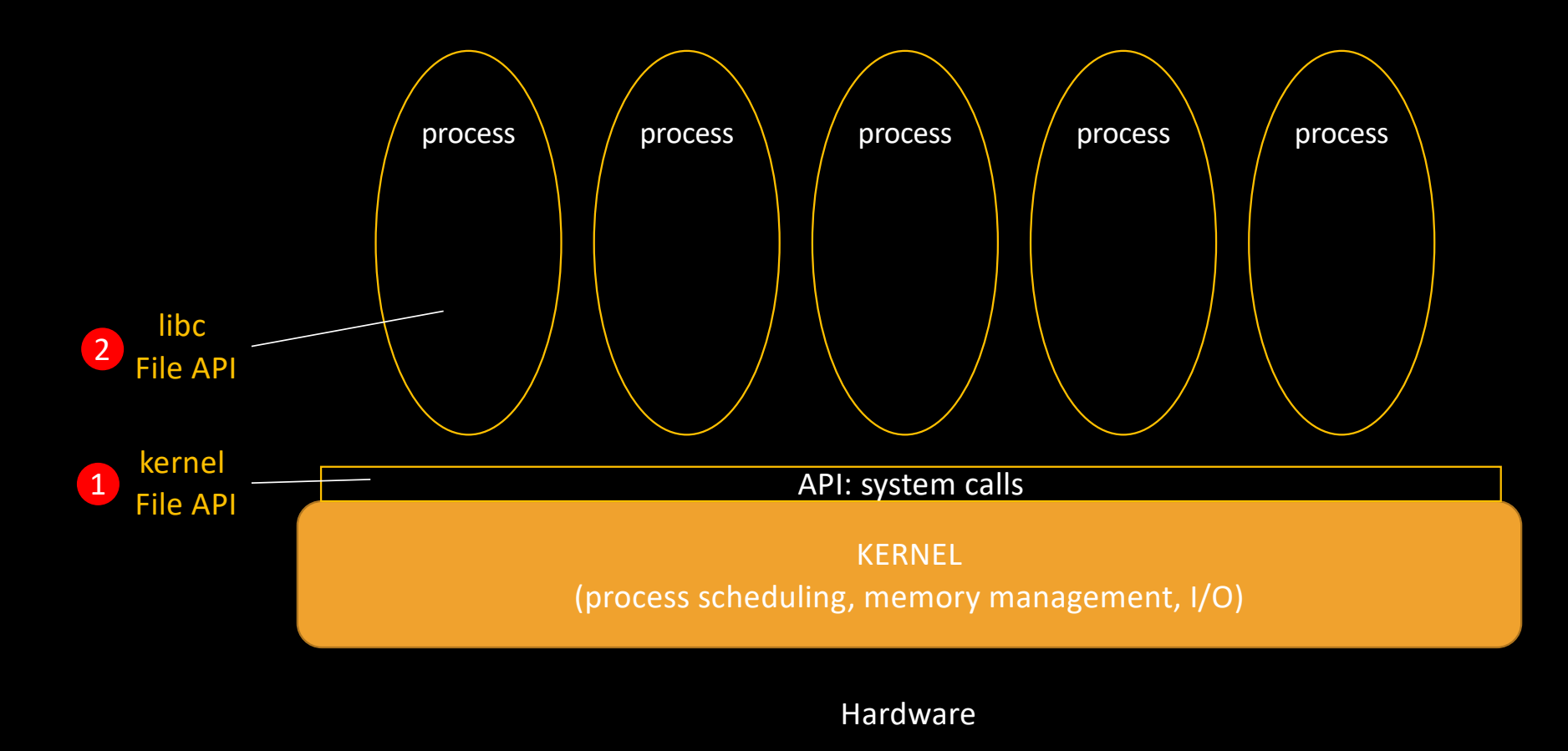

### The concept of File

#### • Before we can read from/write into a file, we must *open* it

- Why can't we just read directly ?
	- read ("/net/cremi/dupont/myfile.txt", buffer1, …)
	- read ("/net/cremi/dupont/myfile.txt", buffer2, …)
	- …

### The concept of File

#### • Before we can read from/write into a file, we must *open* it

- Why can't we just read directly ?
	- read ("/net/cremi/dupont/myfile.txt", buffer1, …)
	- read ("/net/cremi/dupont/myfile.txt", buffer2, …)
	- …
- Partly for efficiency reasons
	- To access file "/net/cremi/dupont/myfile.txt", the OS must check
		- That there is a "net" entry in the "/" directory
		- That "/net" is a directory and that the user can traverse it (x)
		- That there is a "cremi" entry in the "/net" directory
		- That "/net/cremi" is a directory and that the user can traverse it (x)
		- …
		- That "/net/cremi/dupont/myfile.txt" is a file and that the user can read it (r)

### Opening Files

• Before we can read from/write into a file, we must *open* it

int open(const char \*path, int oflag, ...);

- Open performs the appropriate checks, and returns a *file descriptor*
	- This file descriptor is a *key* which will
		- Accelerate upcoming read/write operations
		- Maintain the "current position" in the file

### Opening Files

• Before we can read from/write into a file, we must *open* it

int open(const char \*path, int oflag, ...);

- Open performs the appropriate checks, and returns a *file descriptor*
	- This file descriptor is a *key* which will
		- Accelerate upcoming read/write operations
		- Maintain the "current position" in the file
- oflag:
	- O\_RDONLY, O\_WRONLY or O\_RDWR
	- Optional: O\_CREAT, O\_TRUNC, O\_SYNC, etc.
- When a file is created, the third parameter sets access rights (octal notation)
	- 0750 = 111 101 000 =  $rwx x -$
	- $0666 = 110110110 = \text{rw}-\text{rw}-\text{rw}-$

# Opening Files

• See ouverture.c…

### Side note about process representation

Processes can be represented this way:

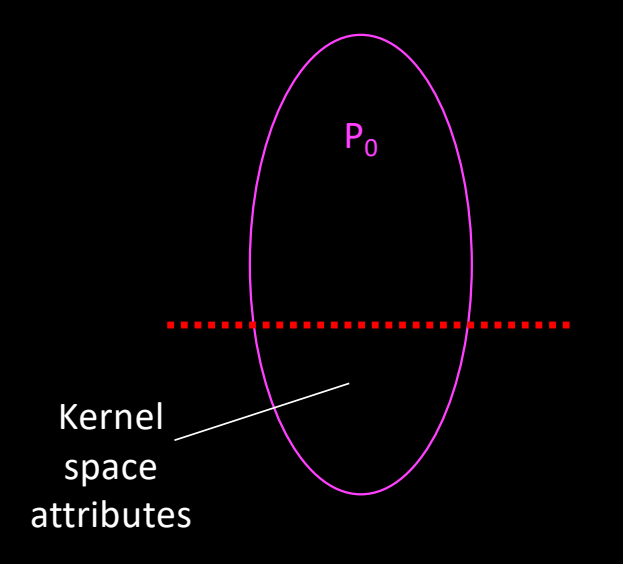

### Side note about process representation

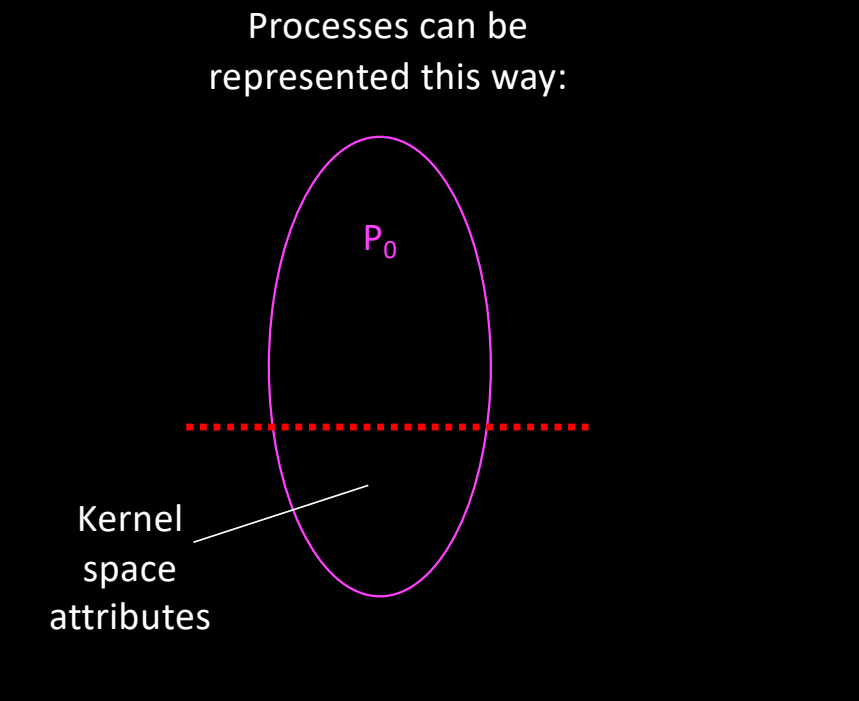

But reality is (obviously) more like:

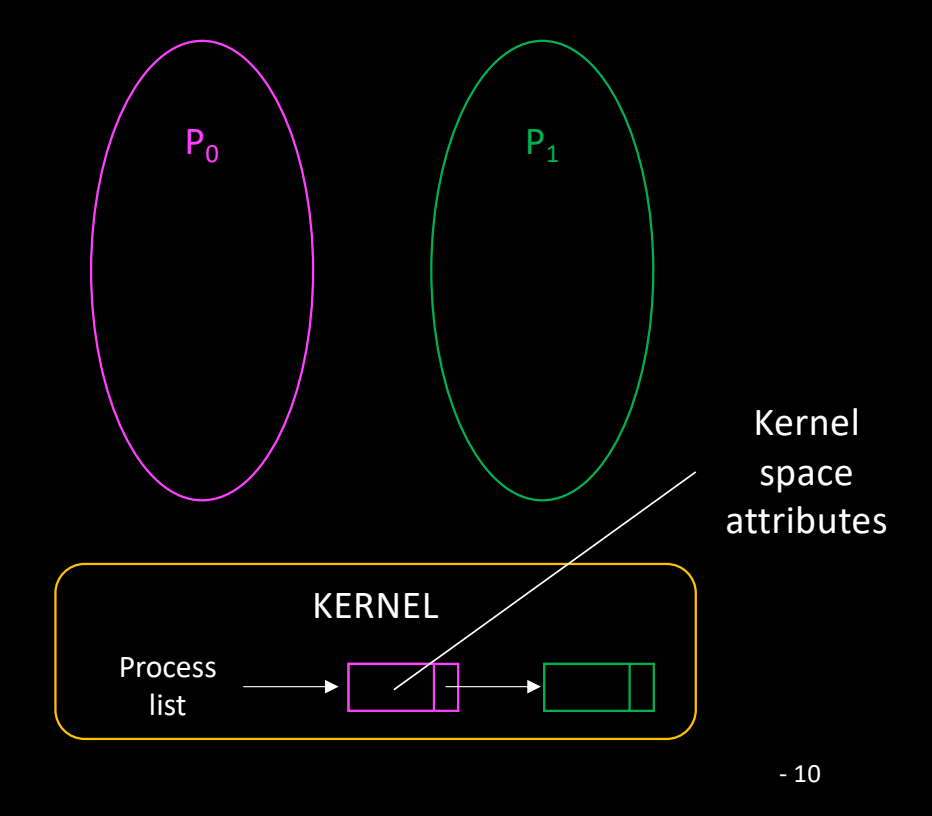

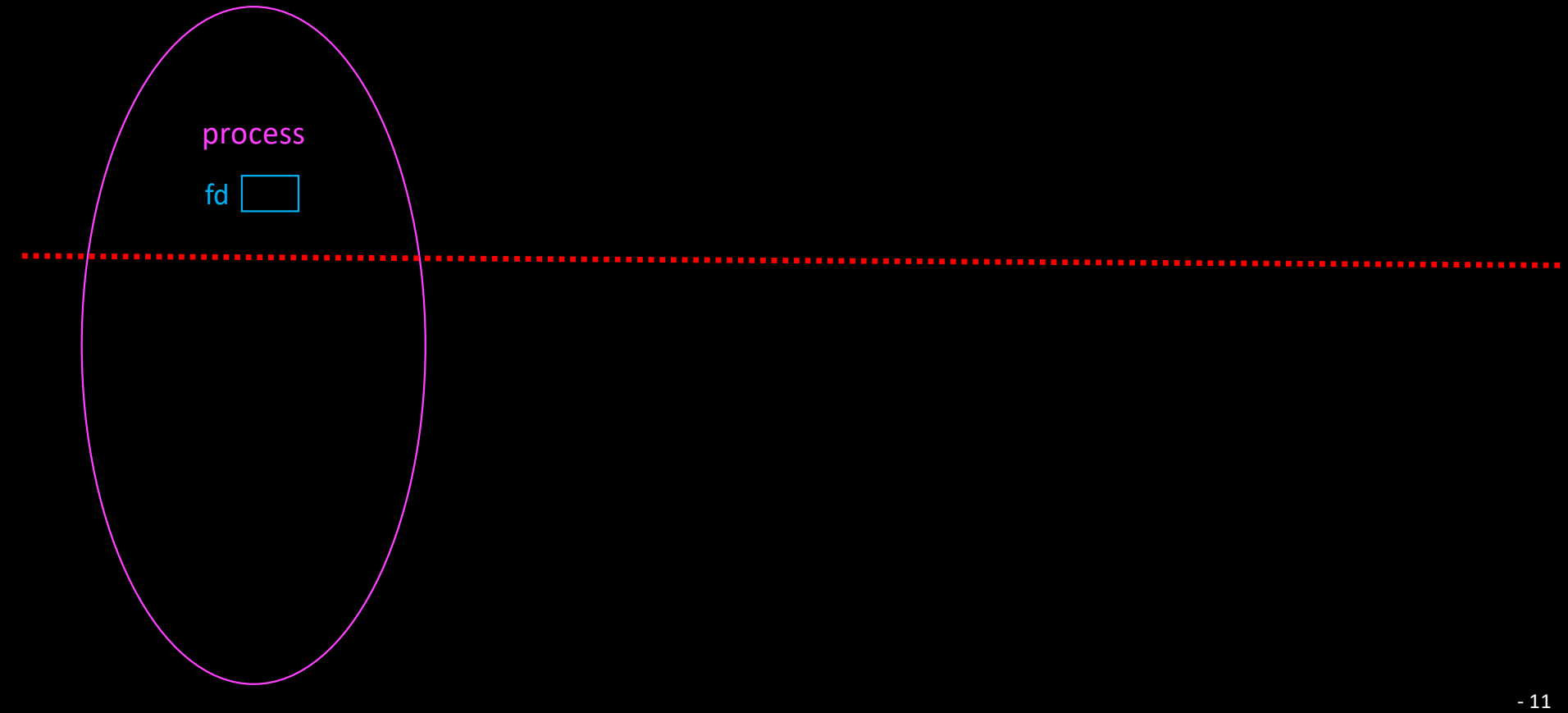

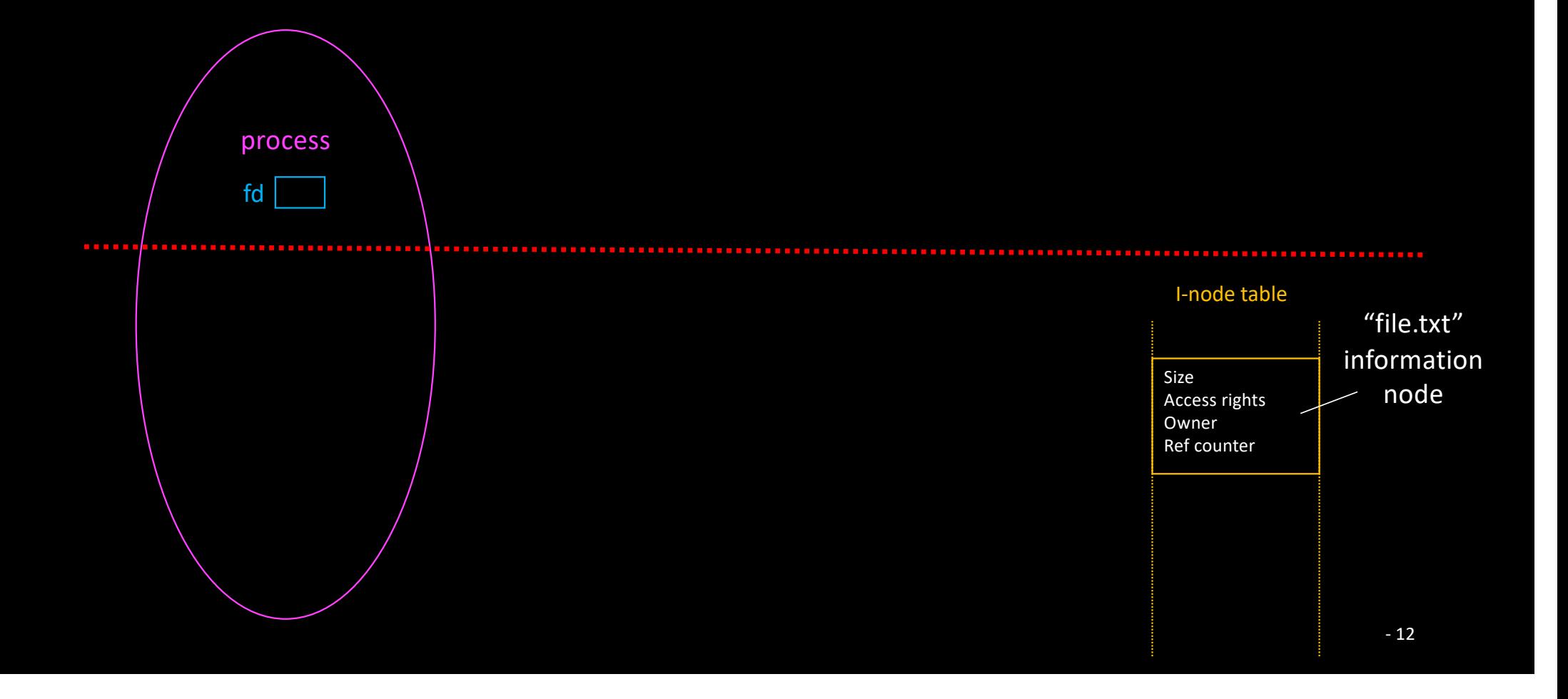

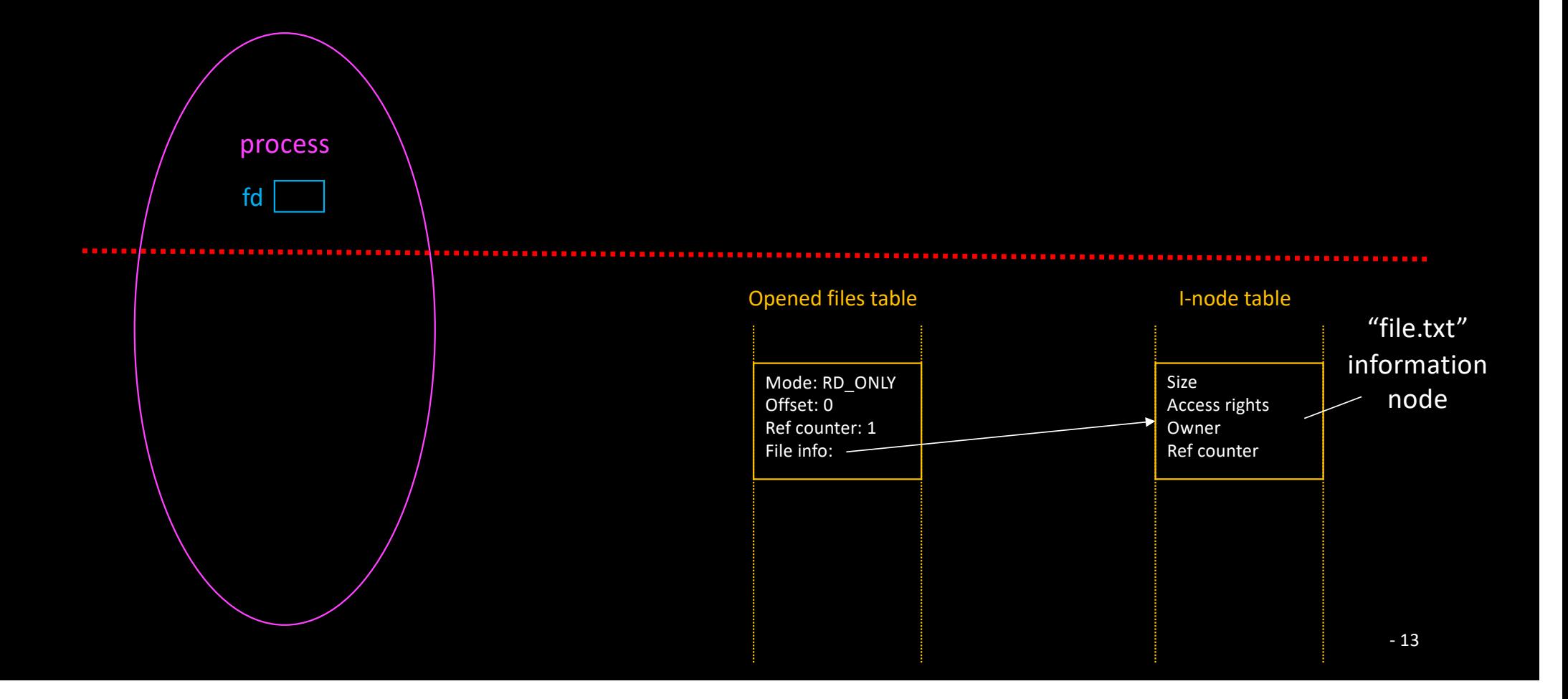

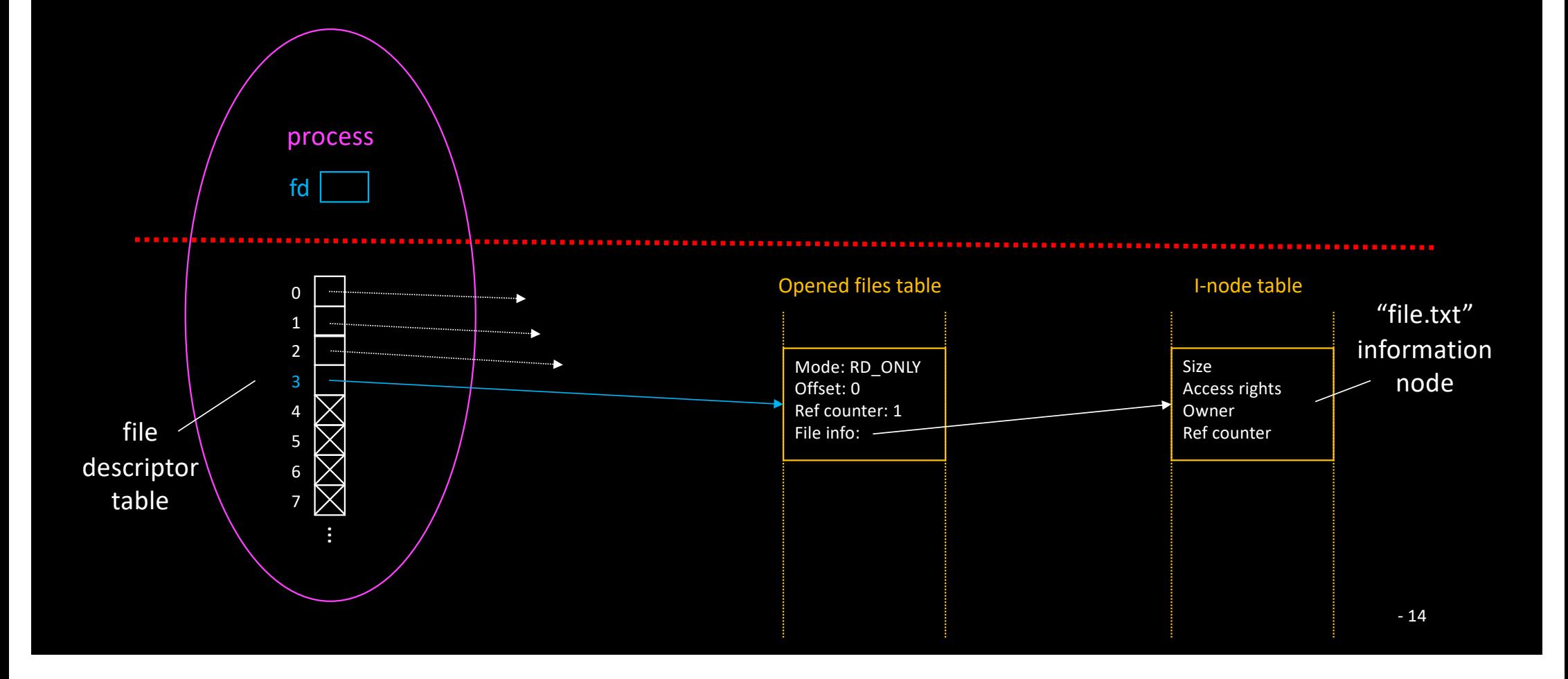

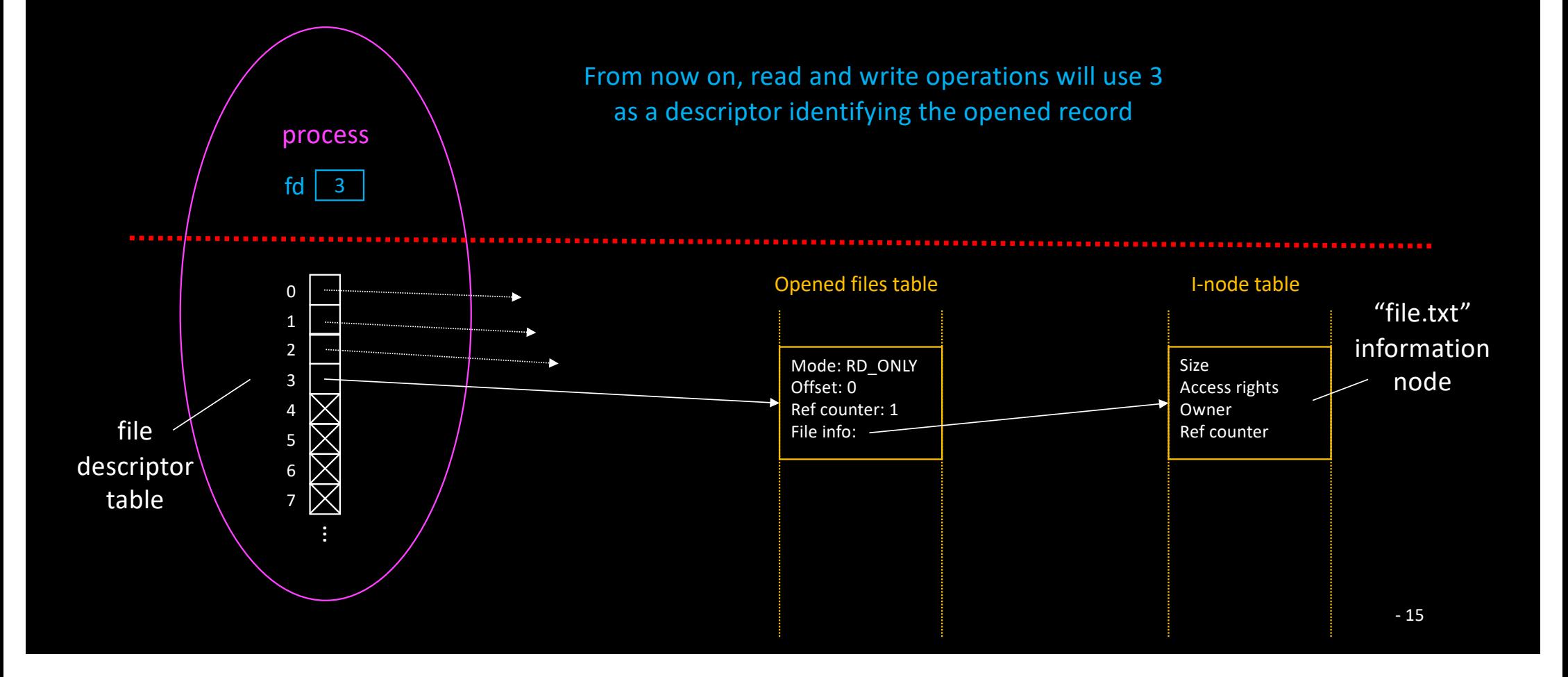

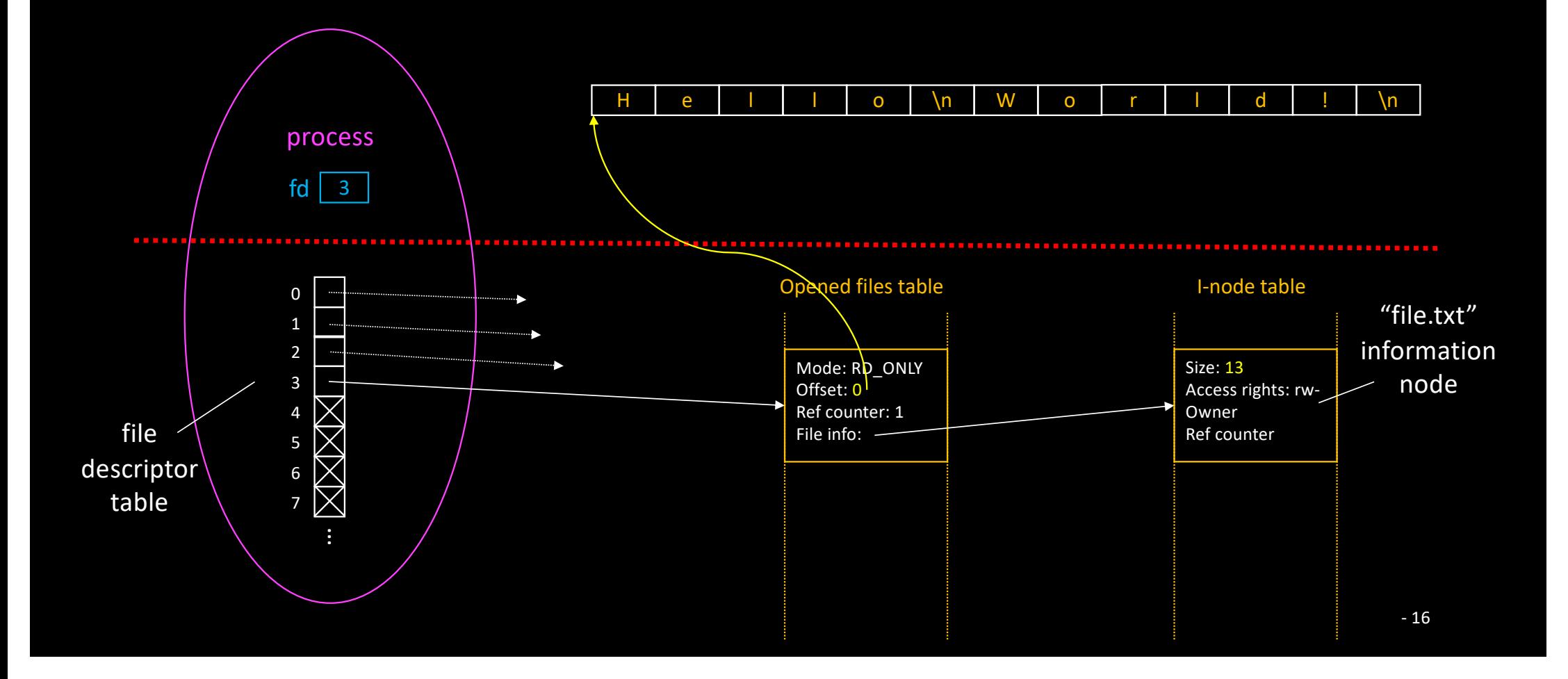

### Reading from a File

#### • Reading from the file and writing to process memory

ssize t read(int fildes, void \*buf, size t nbyte);

#### • Return value:

- -1 if error
- Number of bytes read (and copied to buf)
	- If zero, then we have reached the End Of File

## Reading from a File

• See lecture.c

# *read (fd, buffer, 4)*

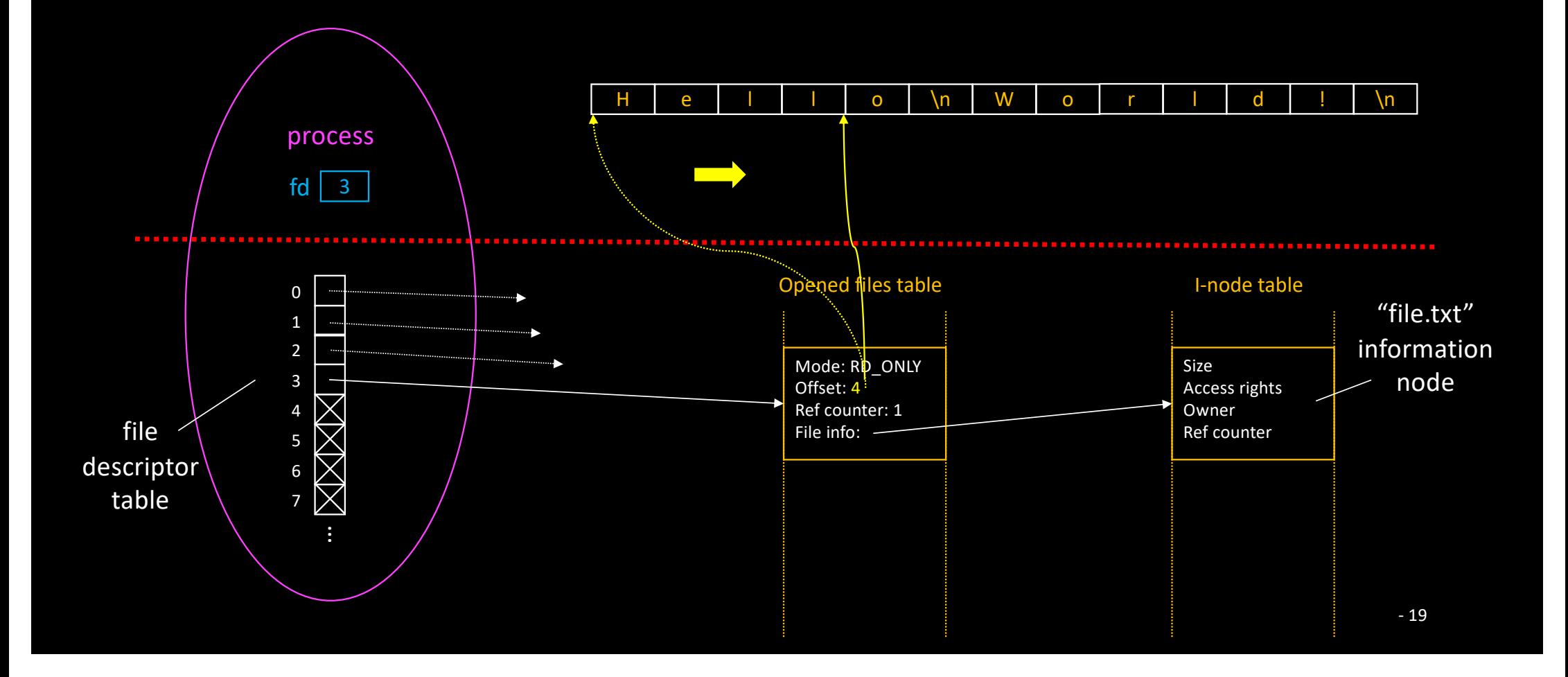

### Writing into a File

#### • Reading from memory and writing to the file

ssize t write(int fildes, void \*buf, size t nbyte);

#### • Return value:

- -1 if error
- Number of bytes written
	- Can be less than nbyte…

#### • Writing beyond end-of-file automatically extends the file

## *fd = open ("file.txt", O\_WRONLY | O\_CREAT, 0666);*

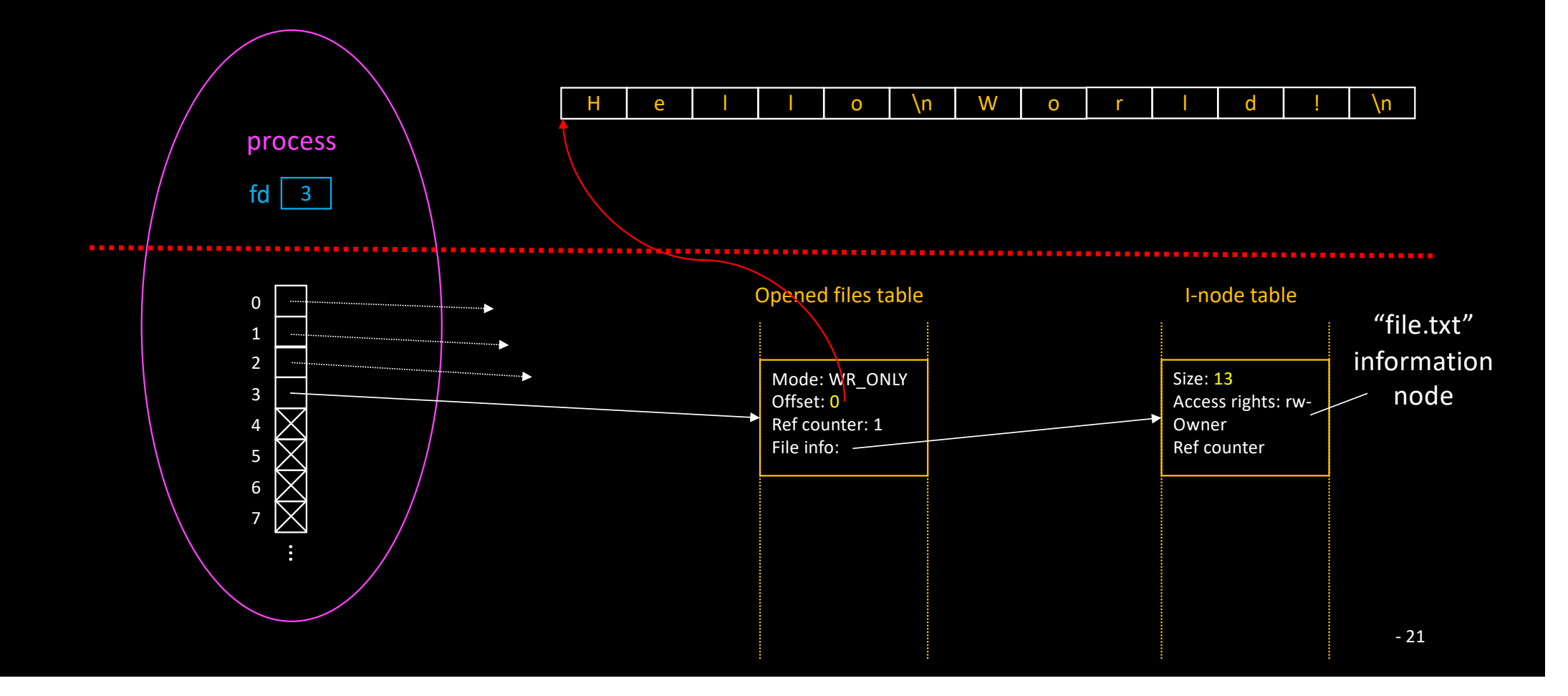

### *write (fd, "Bonjour", 7);*

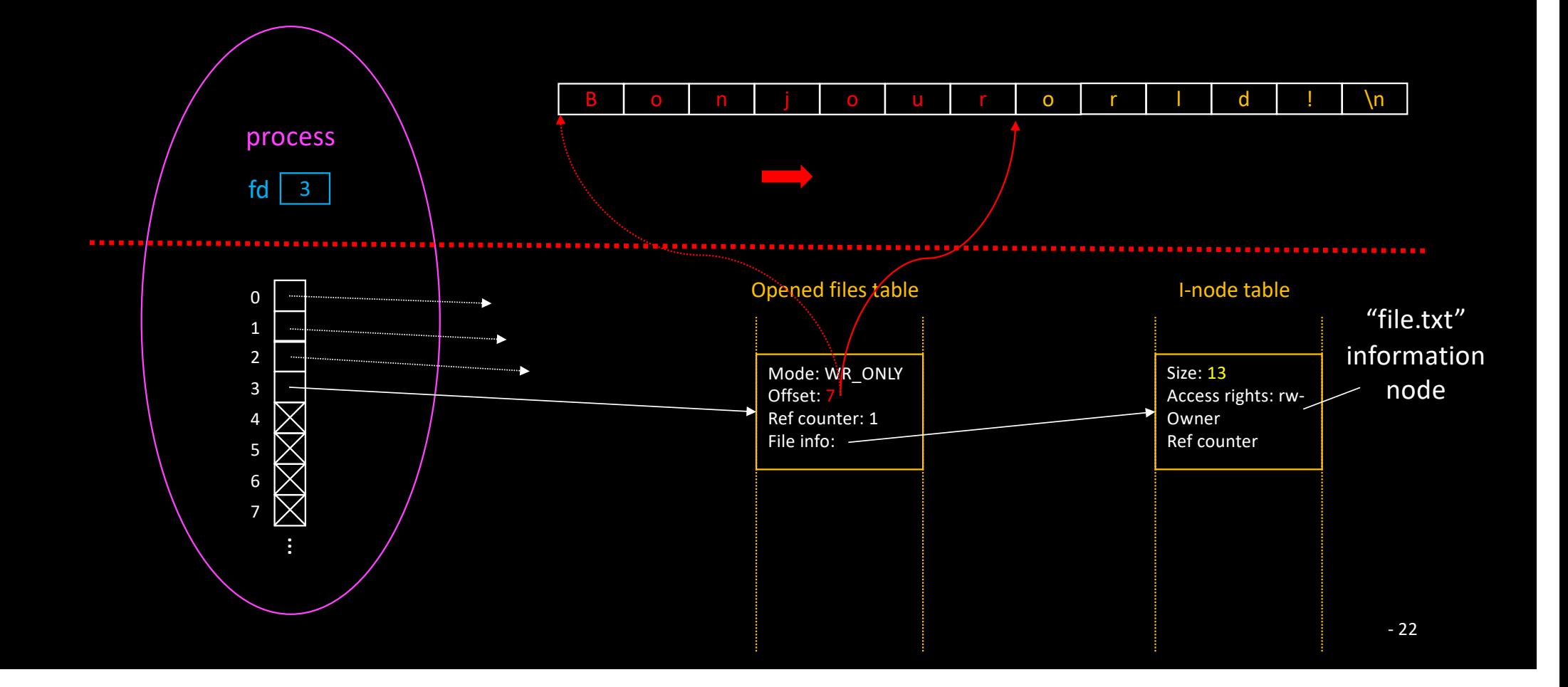

### Writing into a File

• See ecriture.c

### Take away of previous lecture

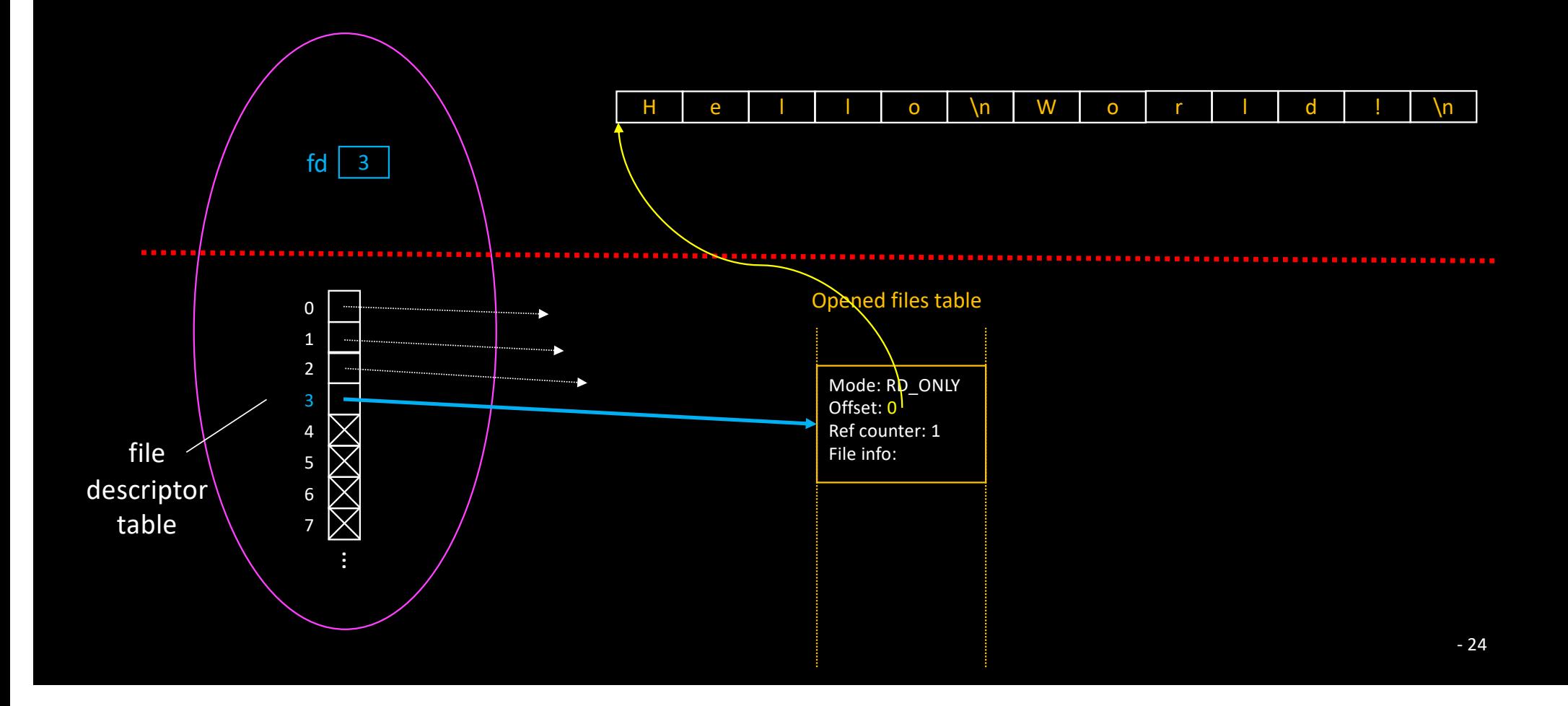

- How to store integers into a file?
	- Say we have a function that generates a series of integers

#### • There are several ways

- Ascii representation
- Raw integers

- Writing the ascii representation into a File
	- Convert integer into string
		- E.g. using sprintf
	- Write string to file
		- Think about a separator…
- Pros
	- Readable like a text file
	- Portable
- Cons

#### • Writing the ascii representation into a File

- Convert integer into string
	- E.g. using sprintf
- Write string to file
	- Think about a separator…

#### • Pros

- Readable like a text file
- Portable
- Cons
	- Reading back the file
		- Finding separators
		- Convert string back to integer
	- No efficient (direct) access to the N<sup>th</sup> integer

- Writing the binary representation into a File
	- int i = ...; write (fd,  $&i$ , sizeof(int));
- Pros
	- Performance of both read/write operations
	- Efficient (direct) access to the N<sup>th</sup> integer
		- Index files
- Cons

- Writing the binary representation into a File
	- int i = ...; write (fd,  $\xi$ i, sizeof(int));
- Pros
	- Performance of both read/write operations
	- Efficient (direct) access to the N<sup>th</sup> integer
		- Index files
- Cons
	- File readability
		- Hexdump  $\odot$
	- Portability
		- Only works if file is generated AND accessed on the same processor architecture

### Pre-opened descriptors

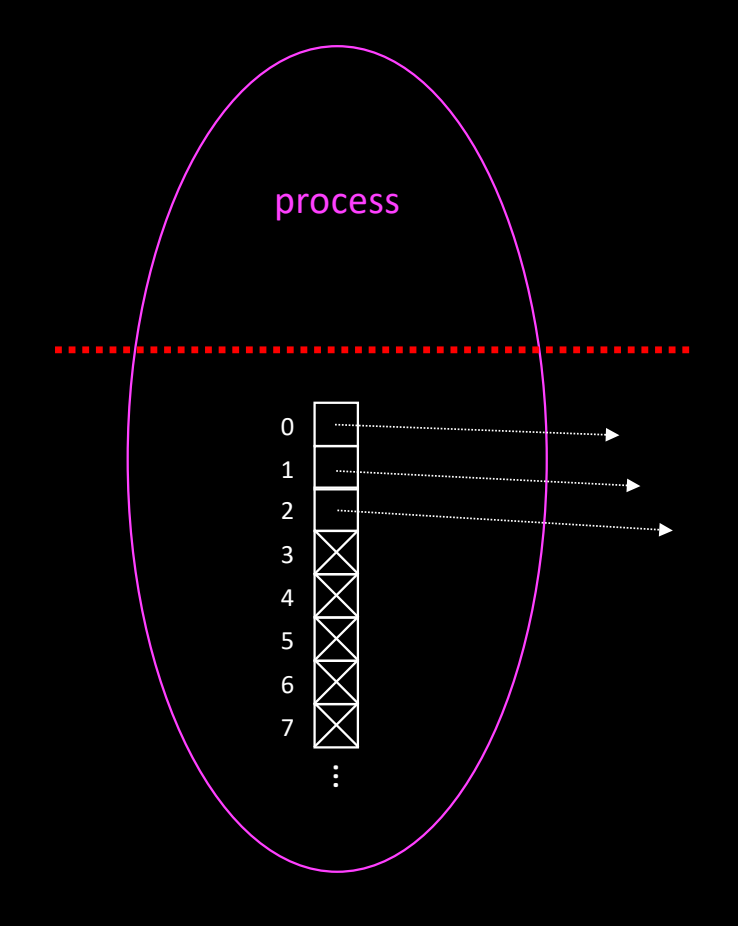

#### • Standard input/output

- E.g. Terminal
	- 0: STDIN\_FILENO
	- 1: STDOUT FILENO
	- 2: STDERR\_FILENO

### Pre-opened descriptors

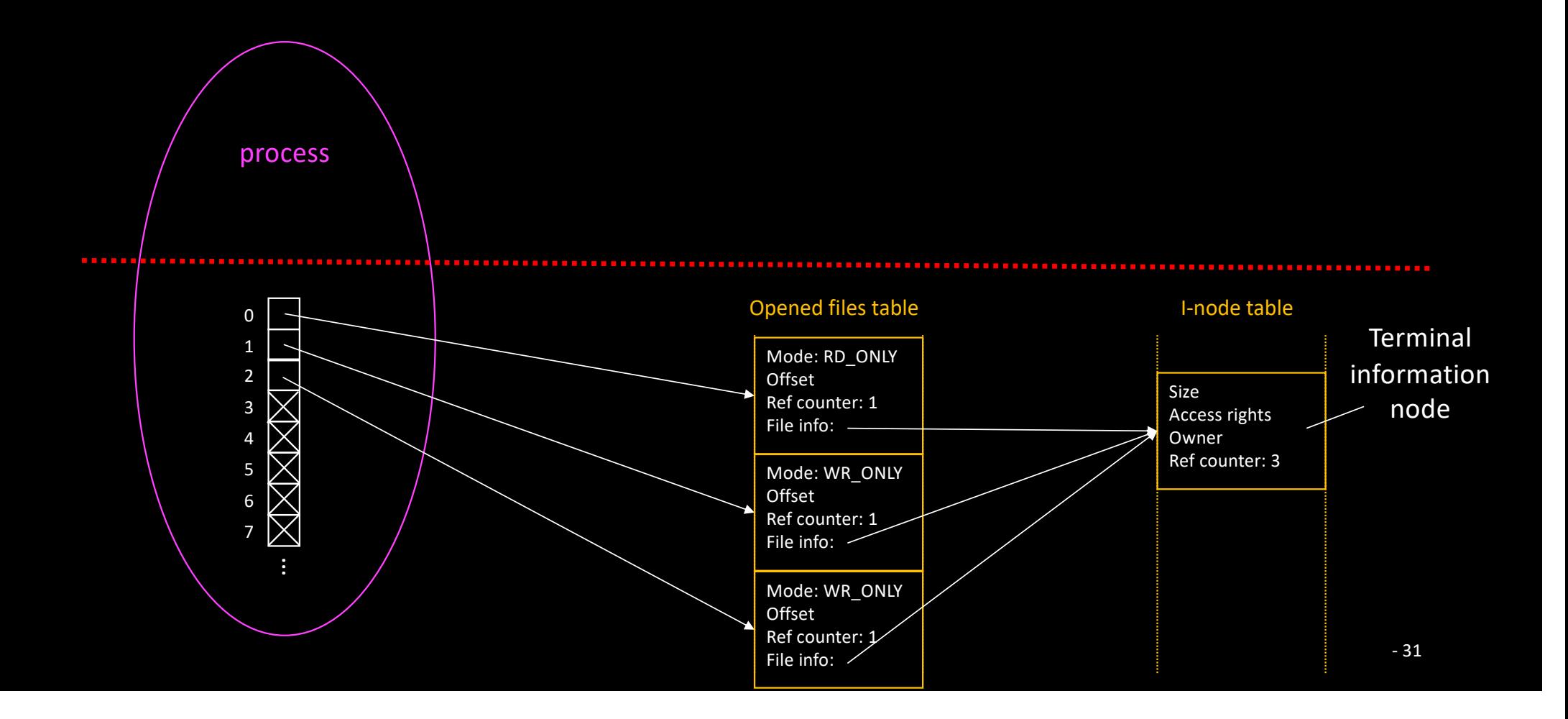

## What happens when opening the same file multiple times?

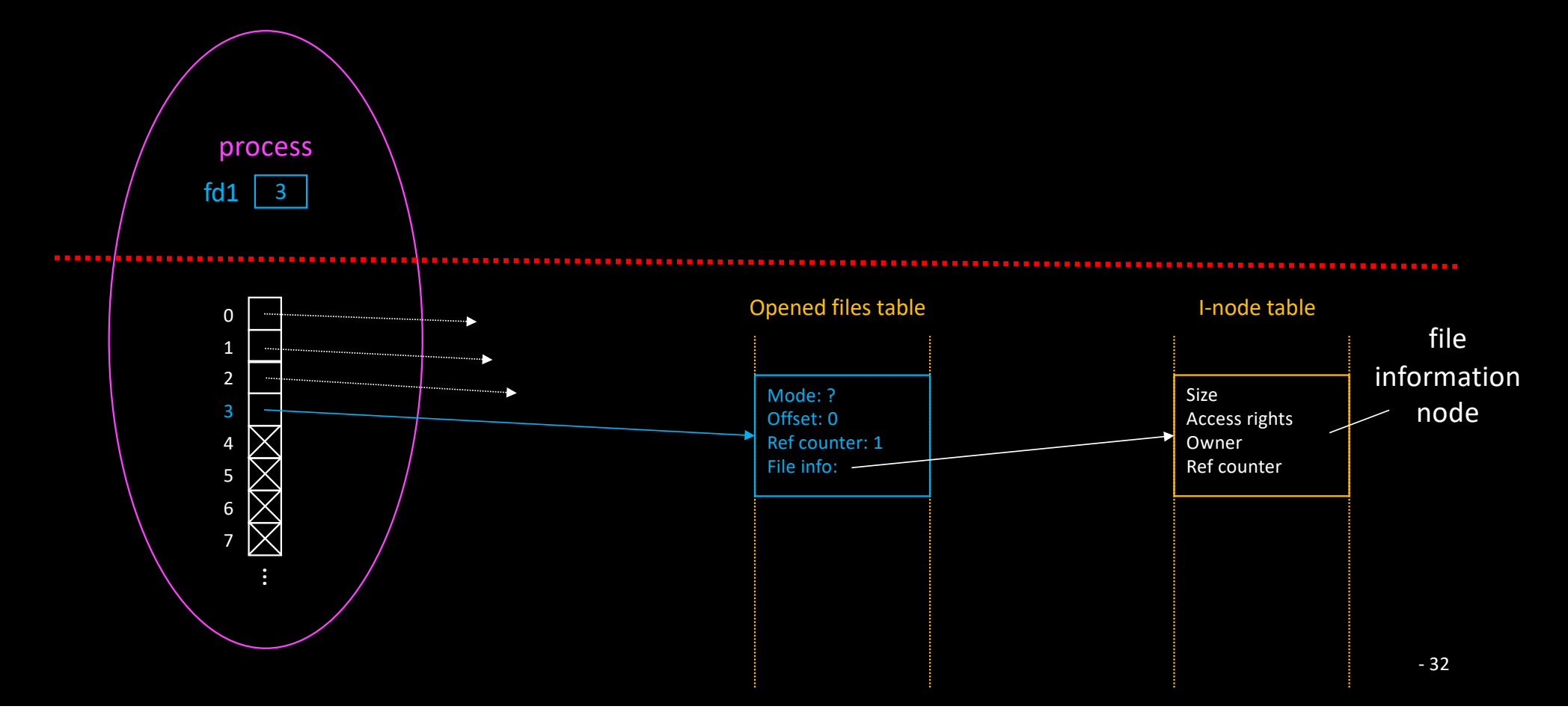

## What happens when opening the same file multiple times?

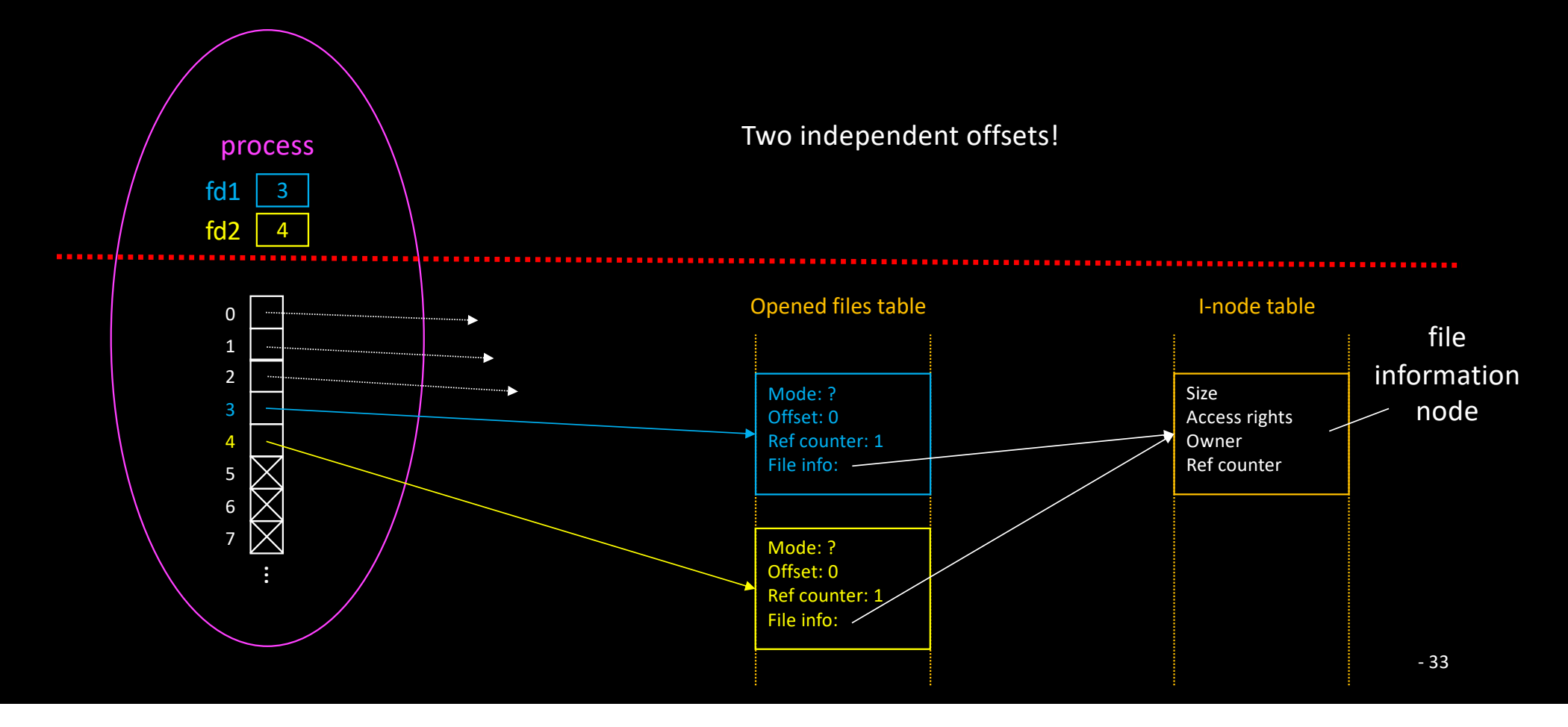

## What happens when different processes open the same file?

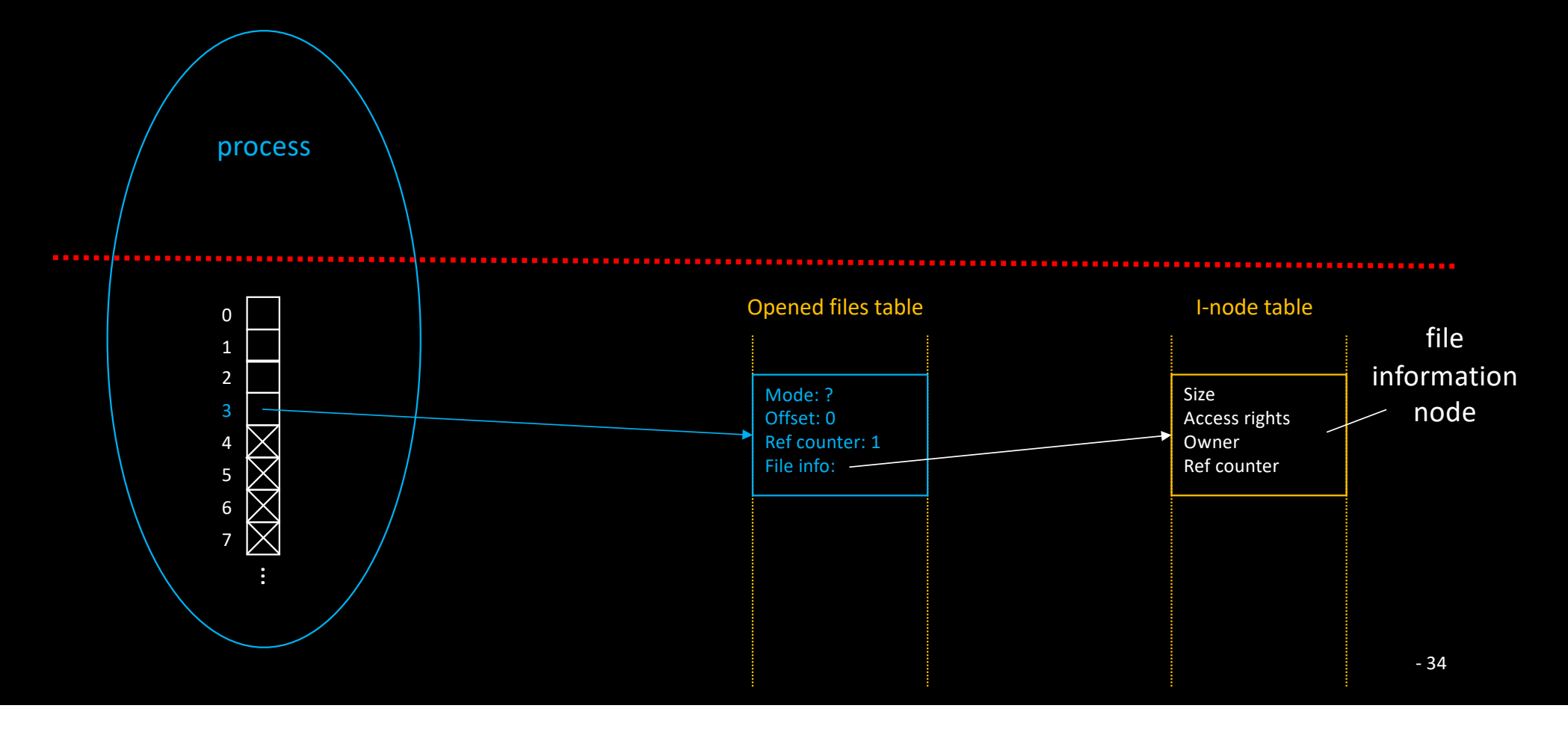

# What happens when different processes open the same file?

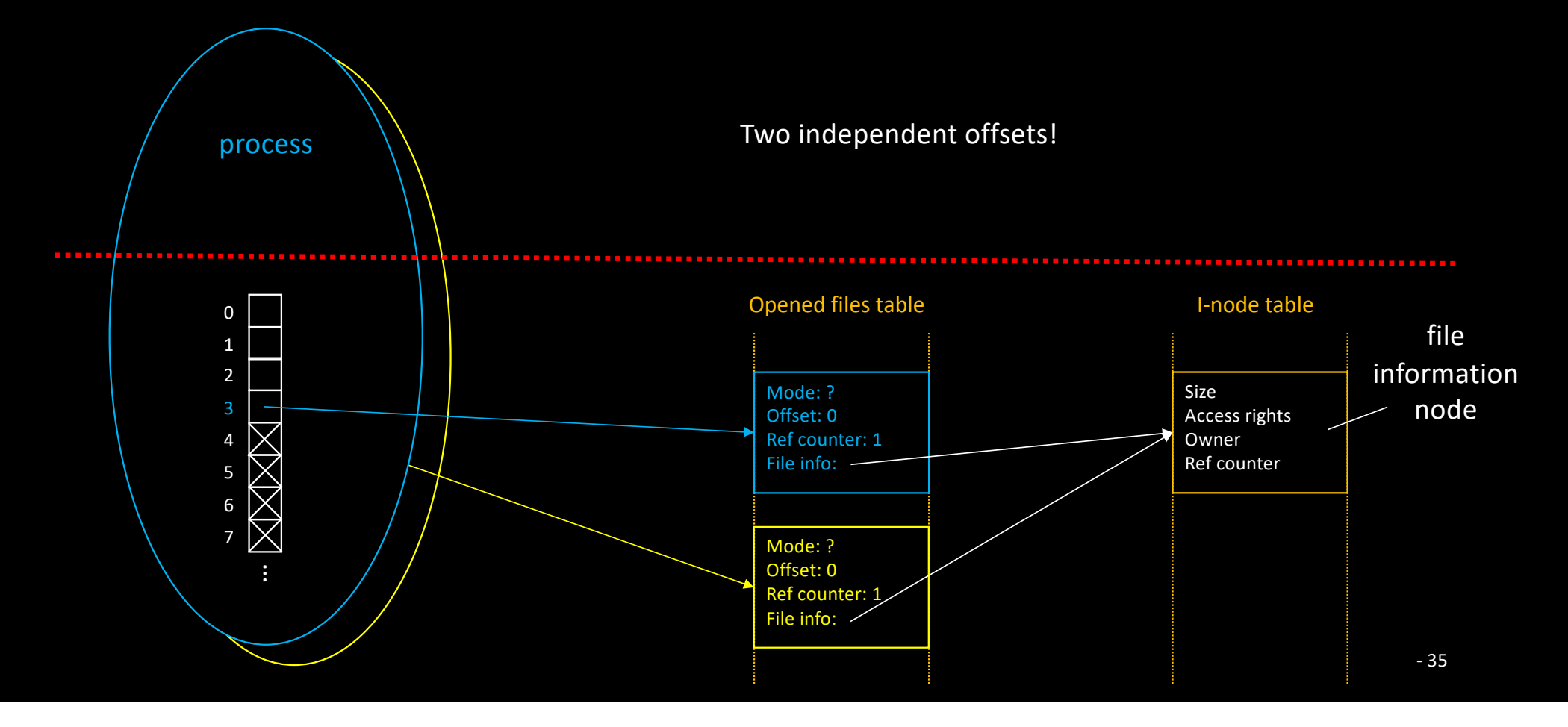

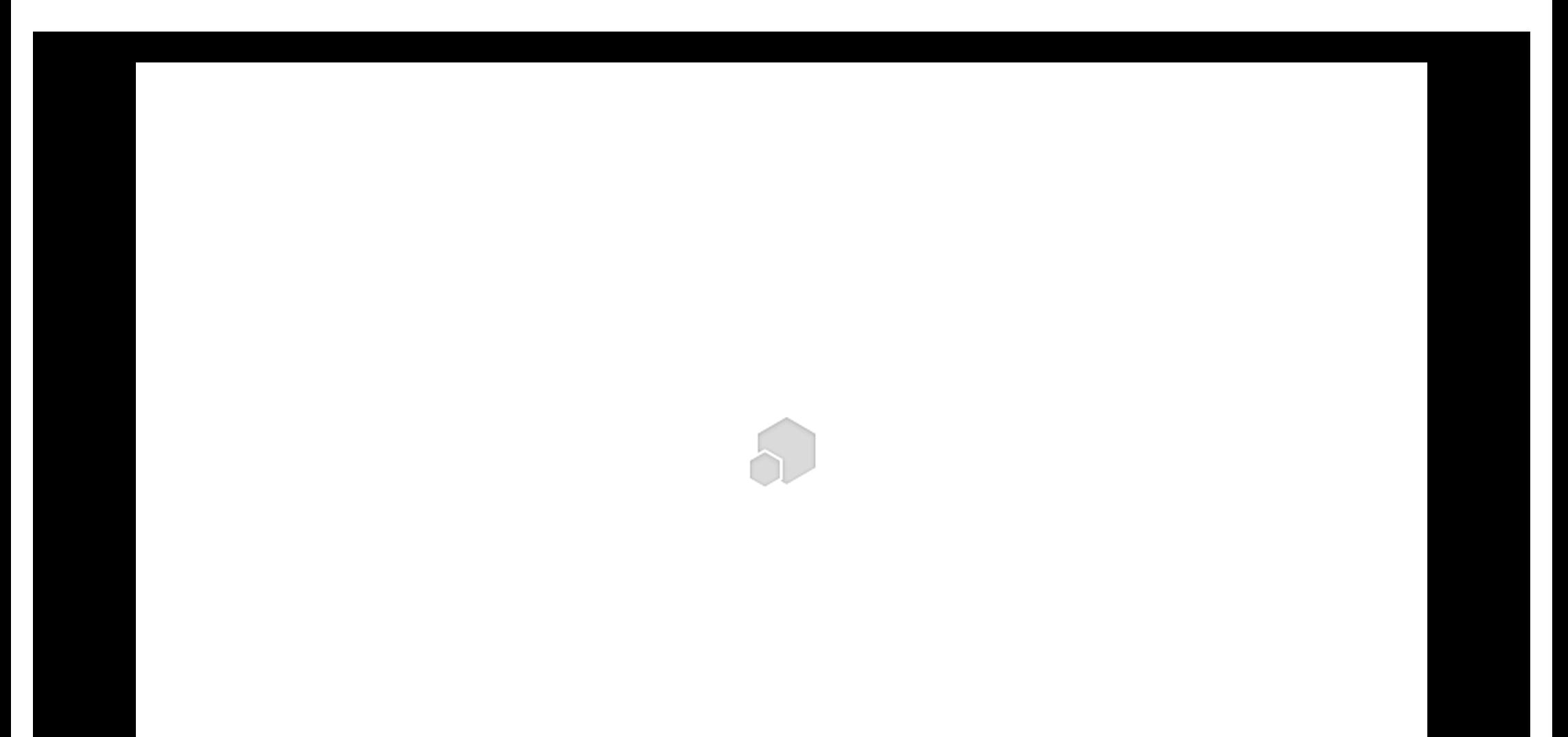
# Random access to files

### What if we quickly need to jump to an arbitrary position?

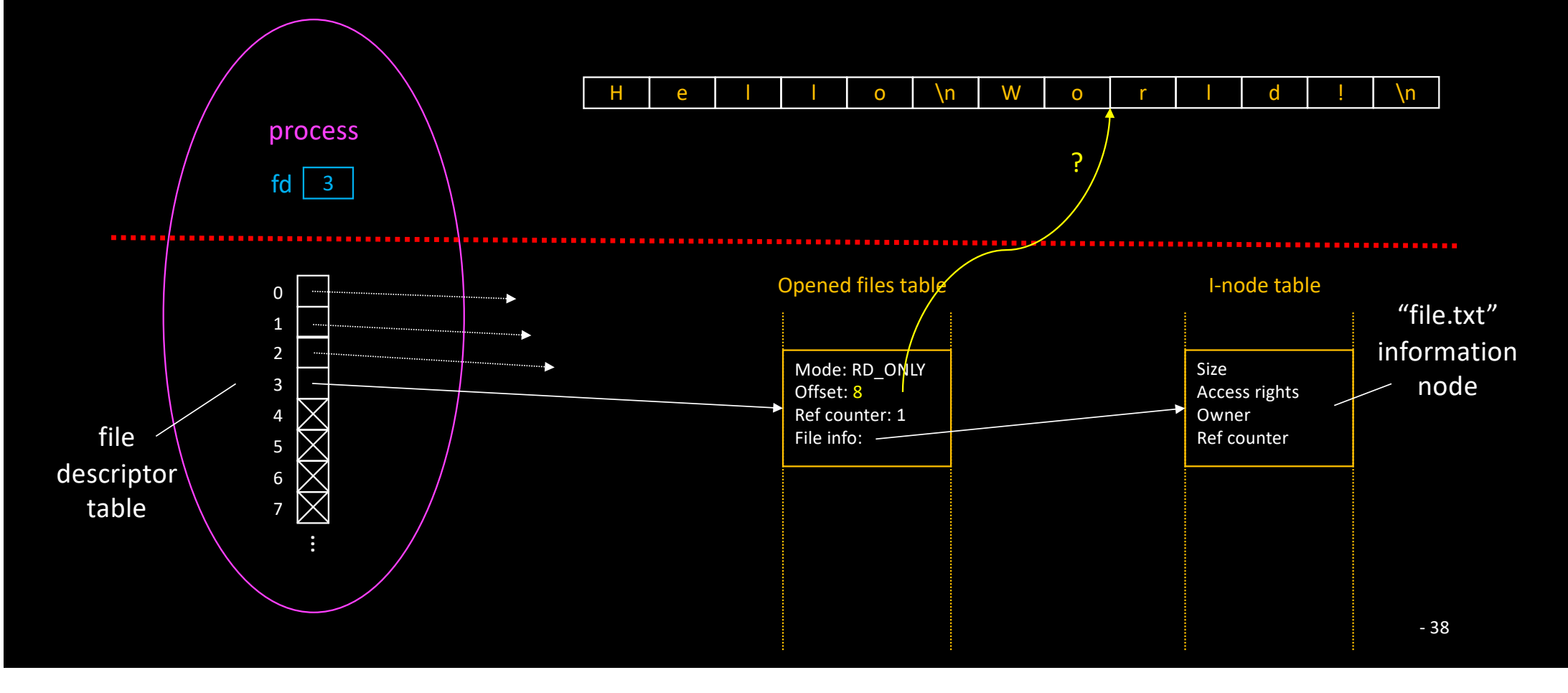

#### Changing current position

#### • Reading from the file and writing to the process memory

off t lseek(int fildes, off t offset, int whence);

#### • whence can be:

- SEEK\_SET
- SEEK\_CUR
- SEEK\_END

#### • Return value:

- Absolute offset
	- Cannot be negative

## *lseek (fd, 2, SEEK\_CUR)*

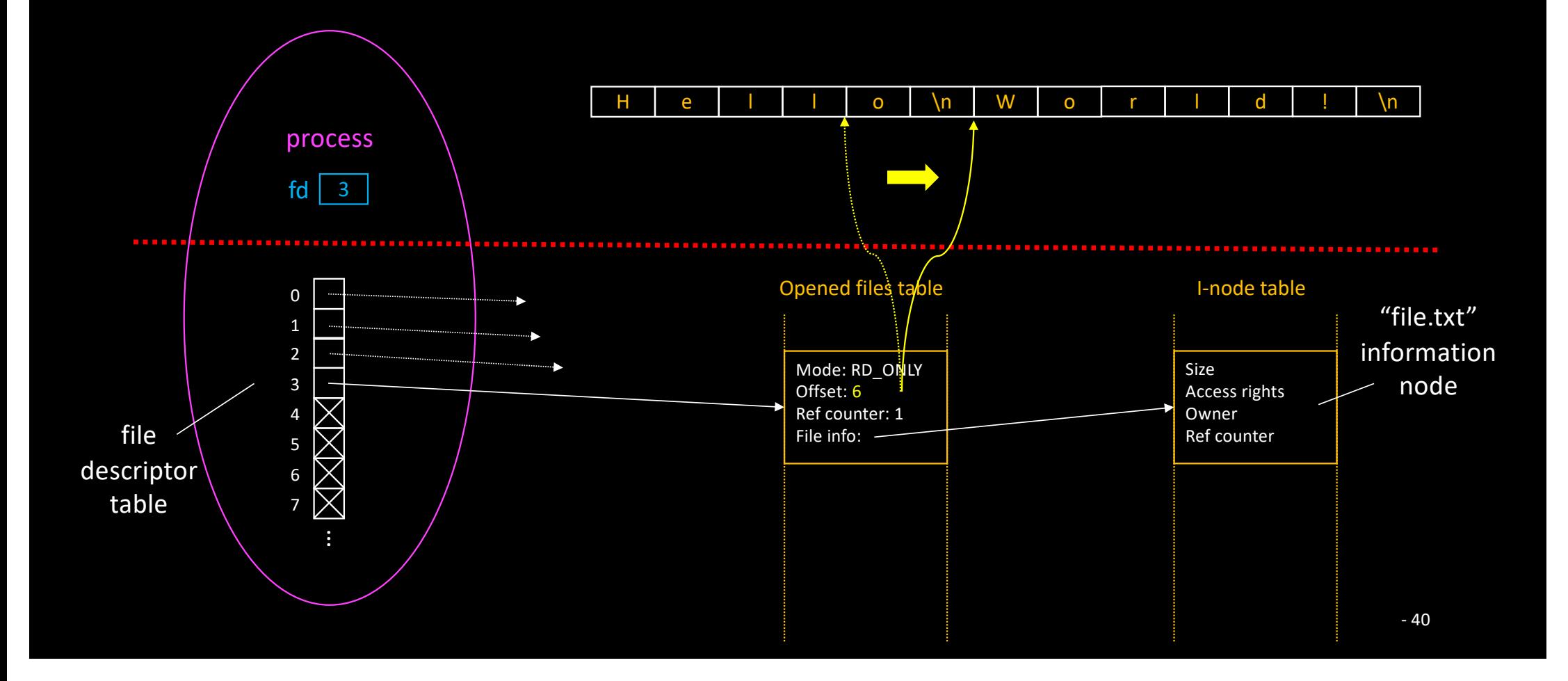

### *lseek (fd, -3, SEEK\_END)*

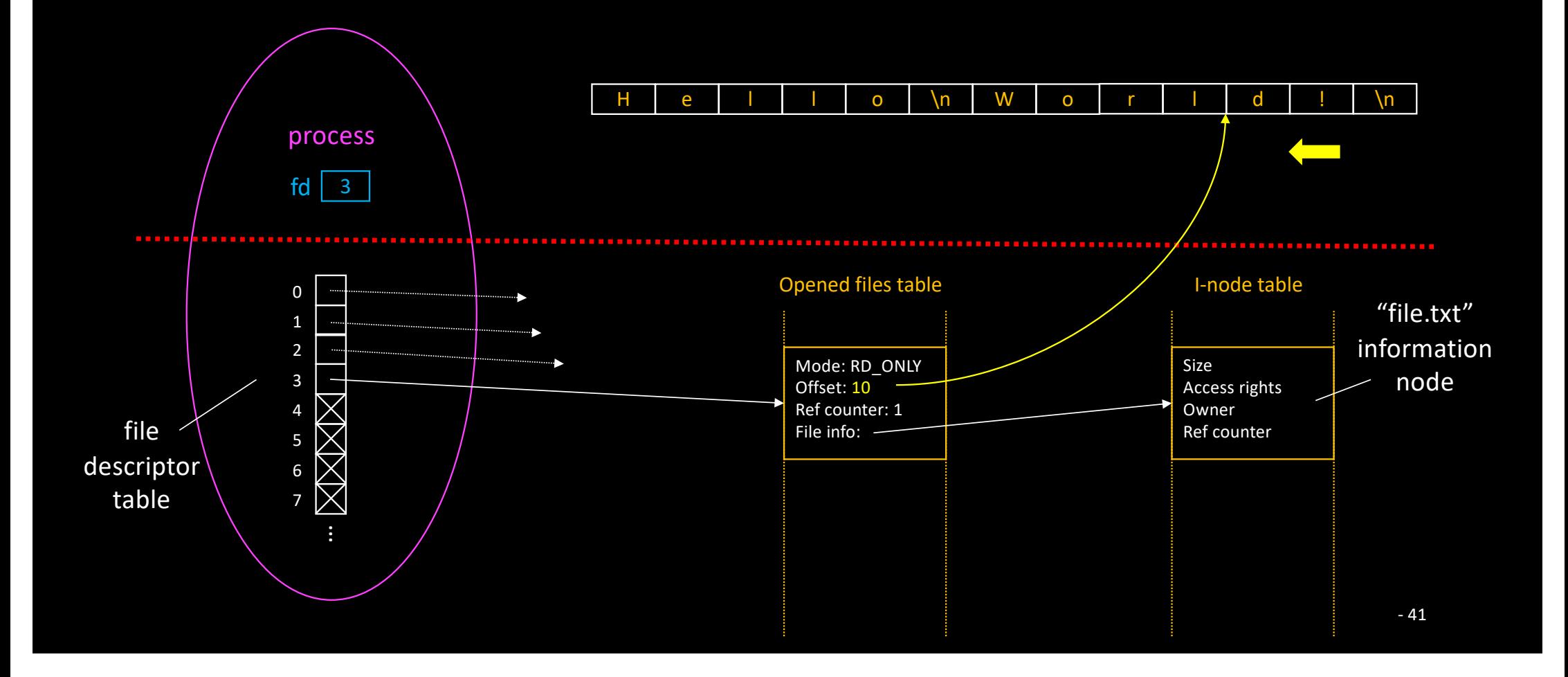

#### *lseek*

• seek.c, reverse.c

## Changing current position

- Setting offset beyond end-of-file is possible
	- Remember : lseek performs no file access
- What happens upon read?
- What happens upon write?

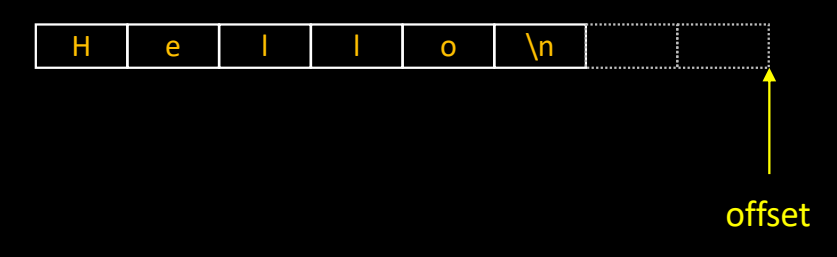

#### *lseek*

• create\_big\_file.c

# I/O redirections

#### Back to pre-opened descriptors…

```
int main (int argc, char *argv[])
  close (STDIN_FILENO);
   int fd = open ("file.txt", O_RDONLY);
  read (STDIN FILENO, ...); // What happens?
```
# *fd = open ("file.txt", O\_RDONLY);*

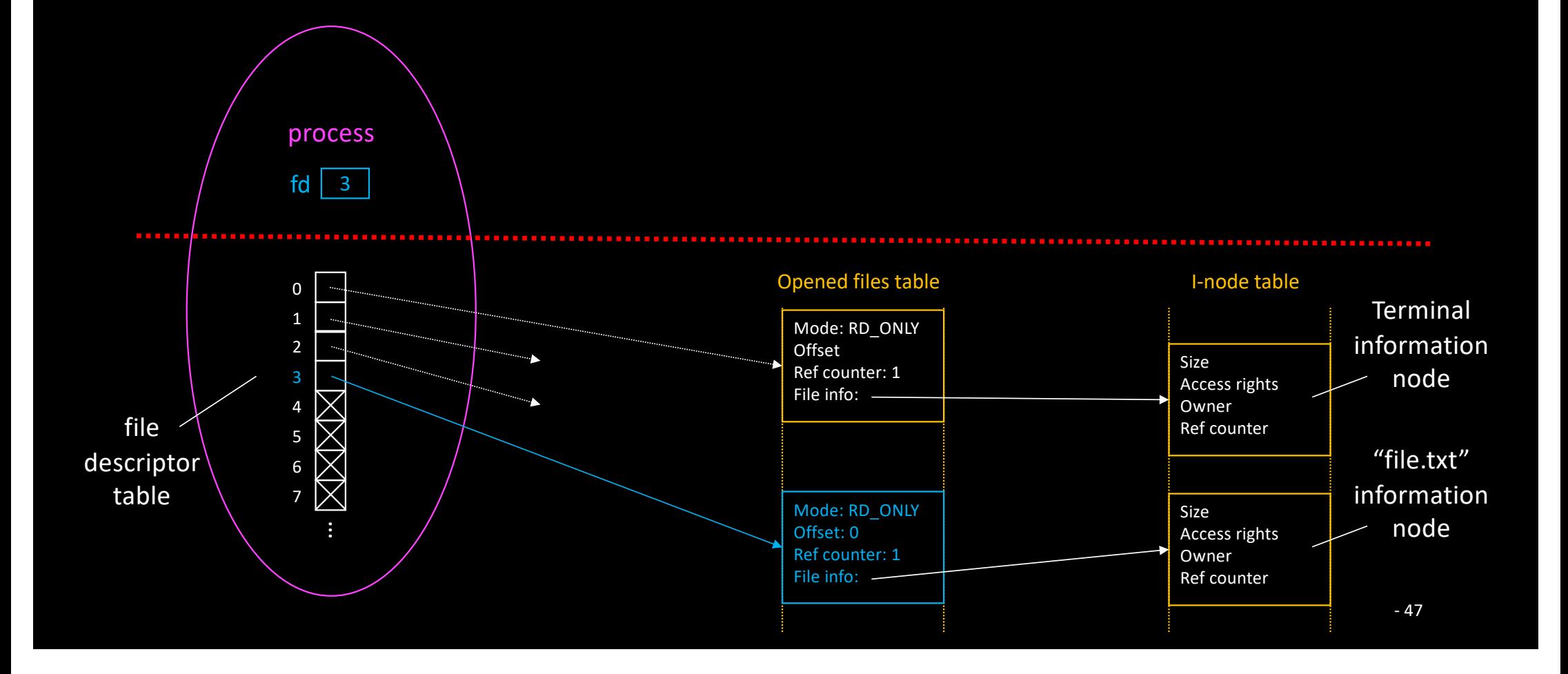

#### At launch time

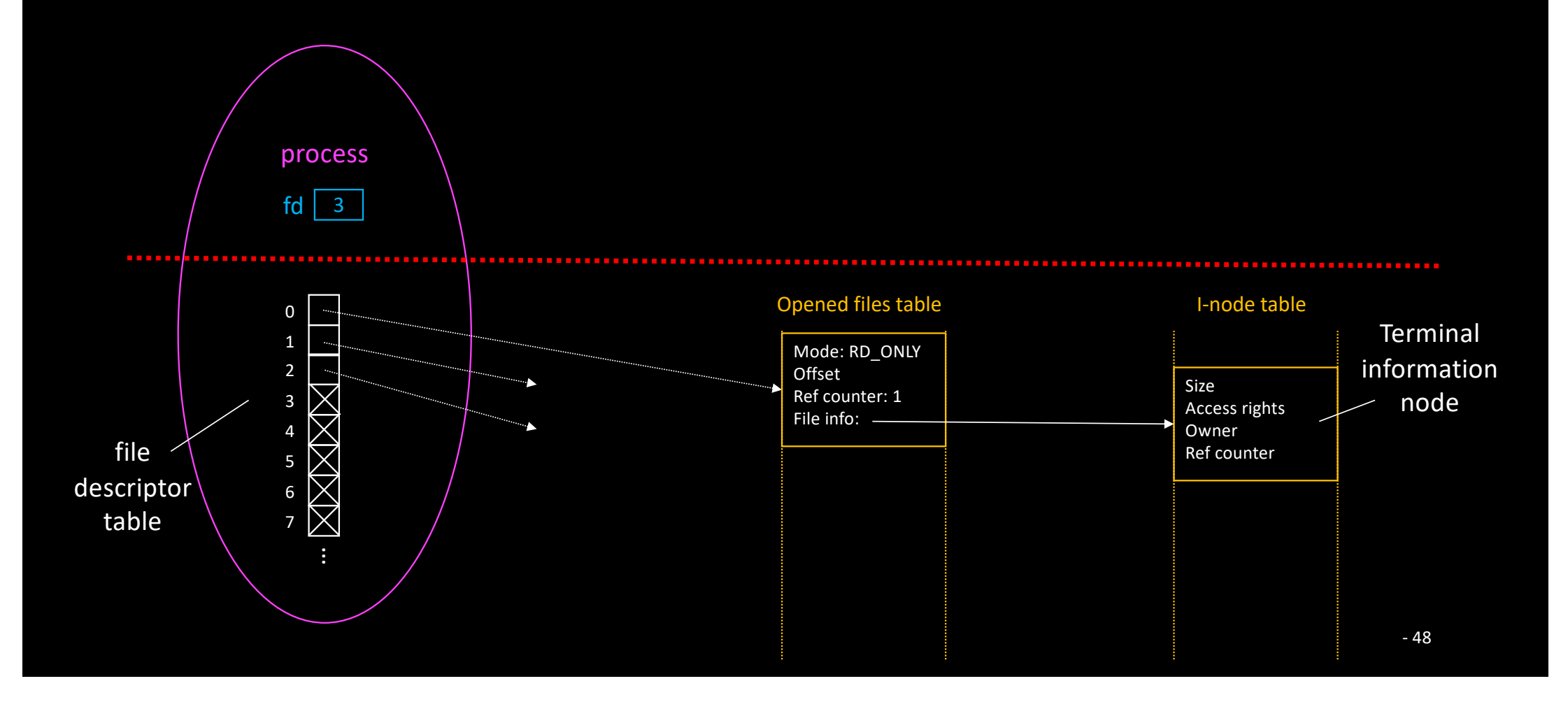

# *close (0);*

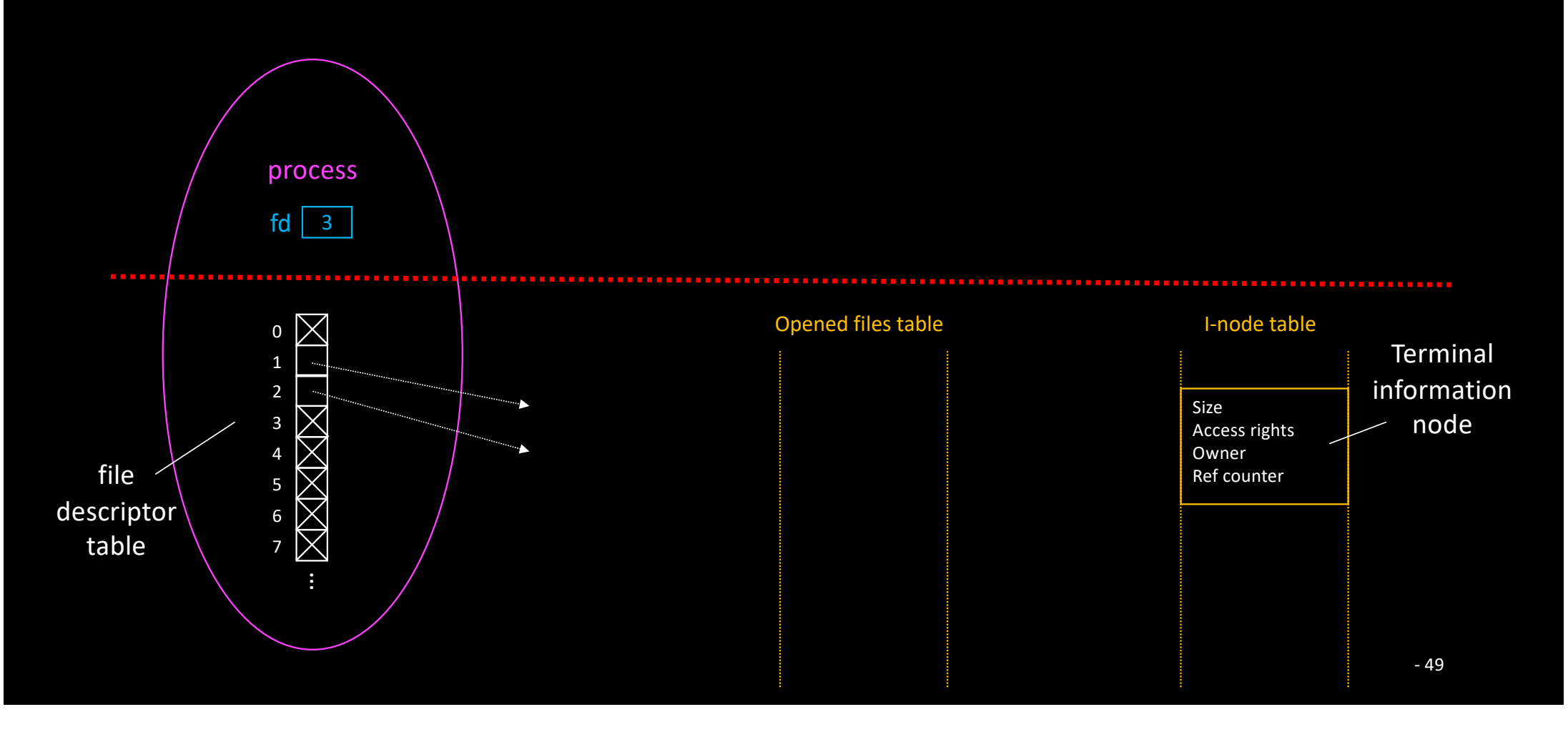

## *close (0); fd = open ("file.txt", O\_RDONLY);*

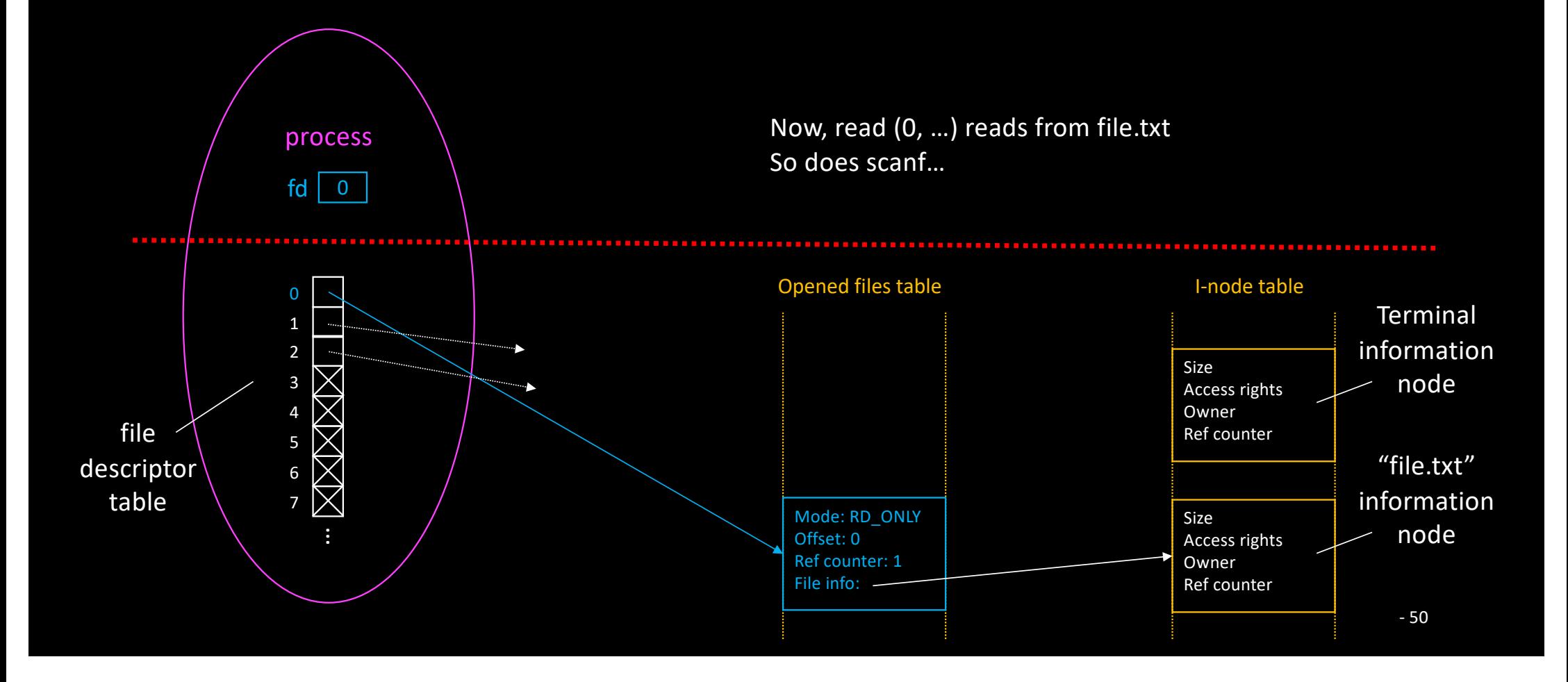

#### Back to pre-opened descriptors…

```
int main (int argc, char *argv[])
  close (STDIN FILENO);
   int fd = open ("file.txt", O_RDONLY);
   …
    From now on, standard input is redirected to file.txt
   // ./prog < file.txt
```
- Duplicating file descriptors
	- i.e. duplicating pointers in the file descriptor table

int dup (int fildes);

int dup2 (int src fd, int dst fd);

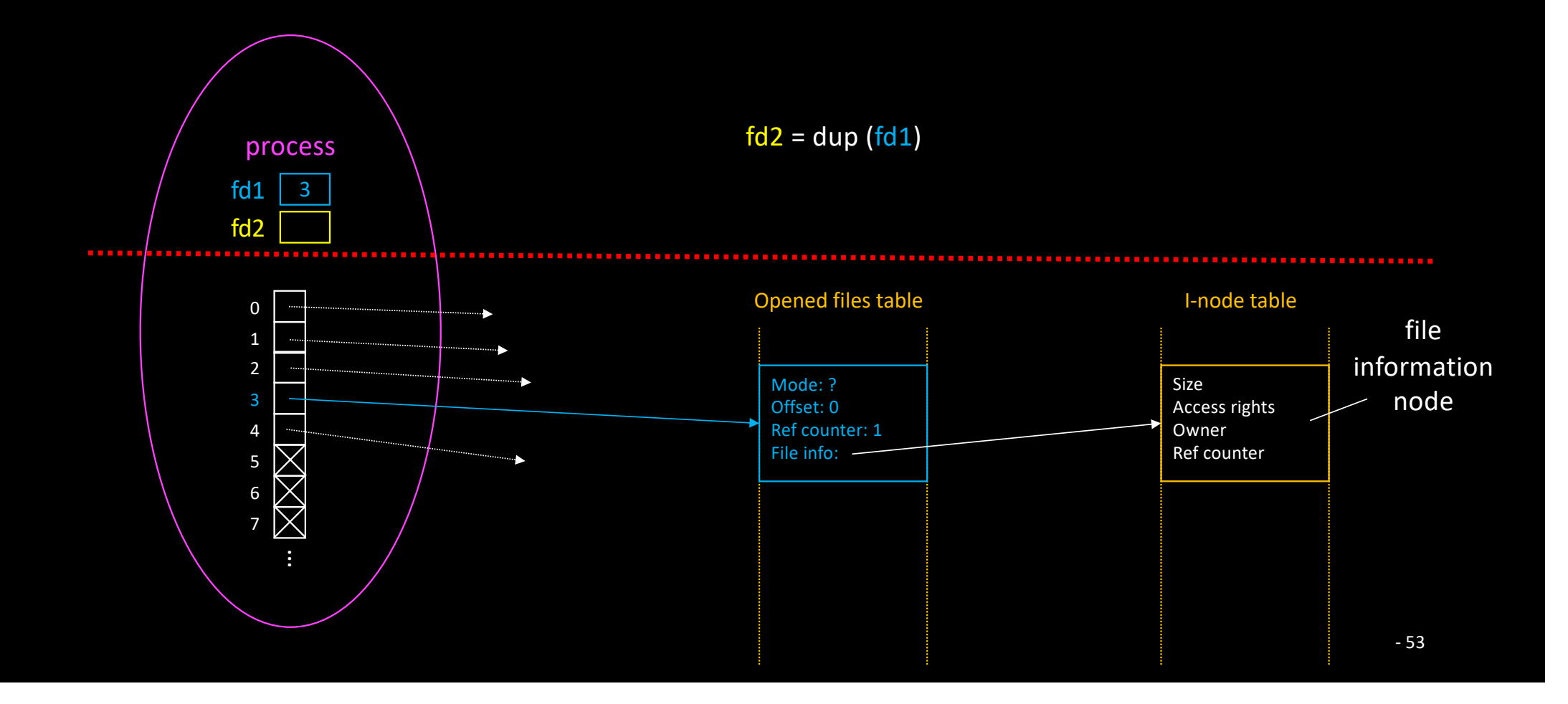

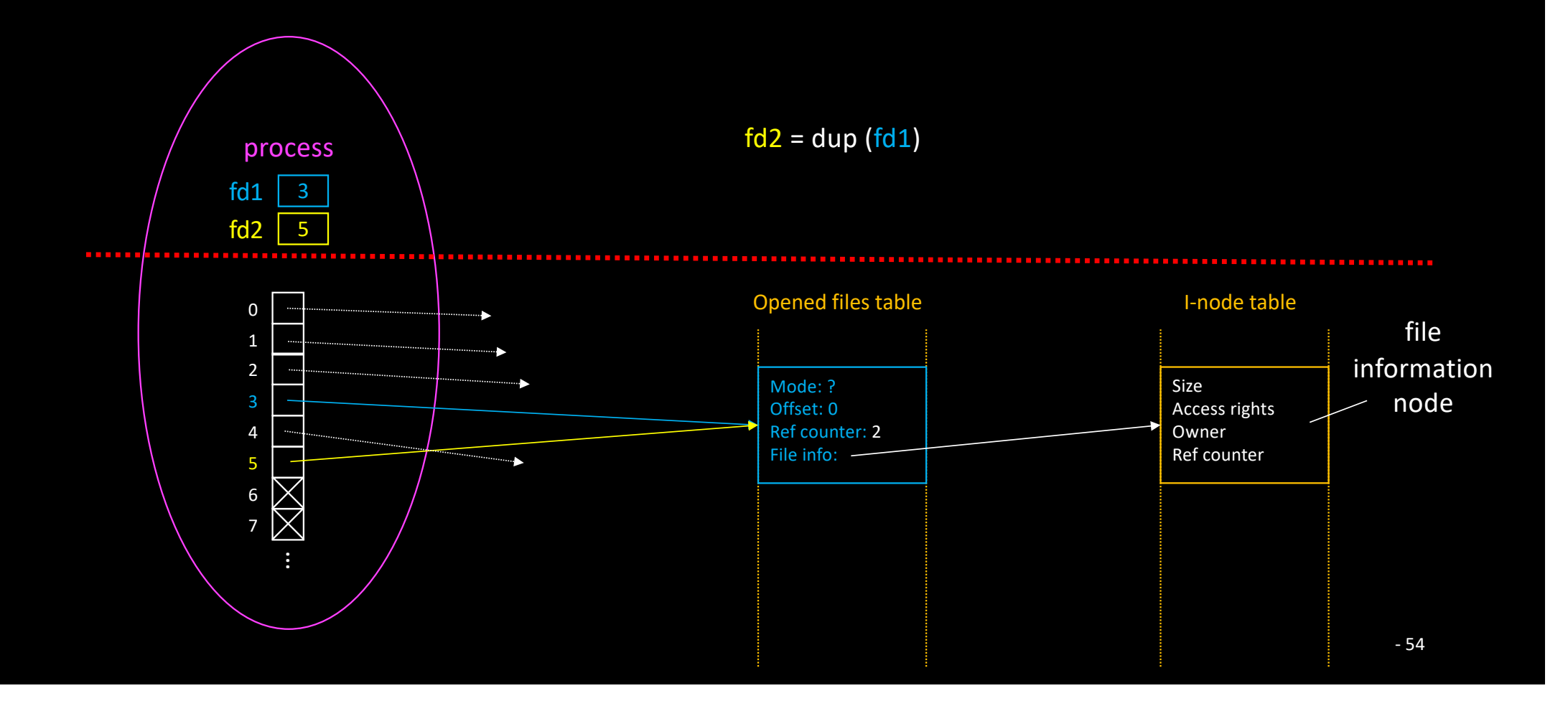

• Typical usage of dup

```
int fd = open (...);
…
close (STDOUT FILENO);
dup (fd);
close (fd);
```
#### STDOUT redirection (with dup)

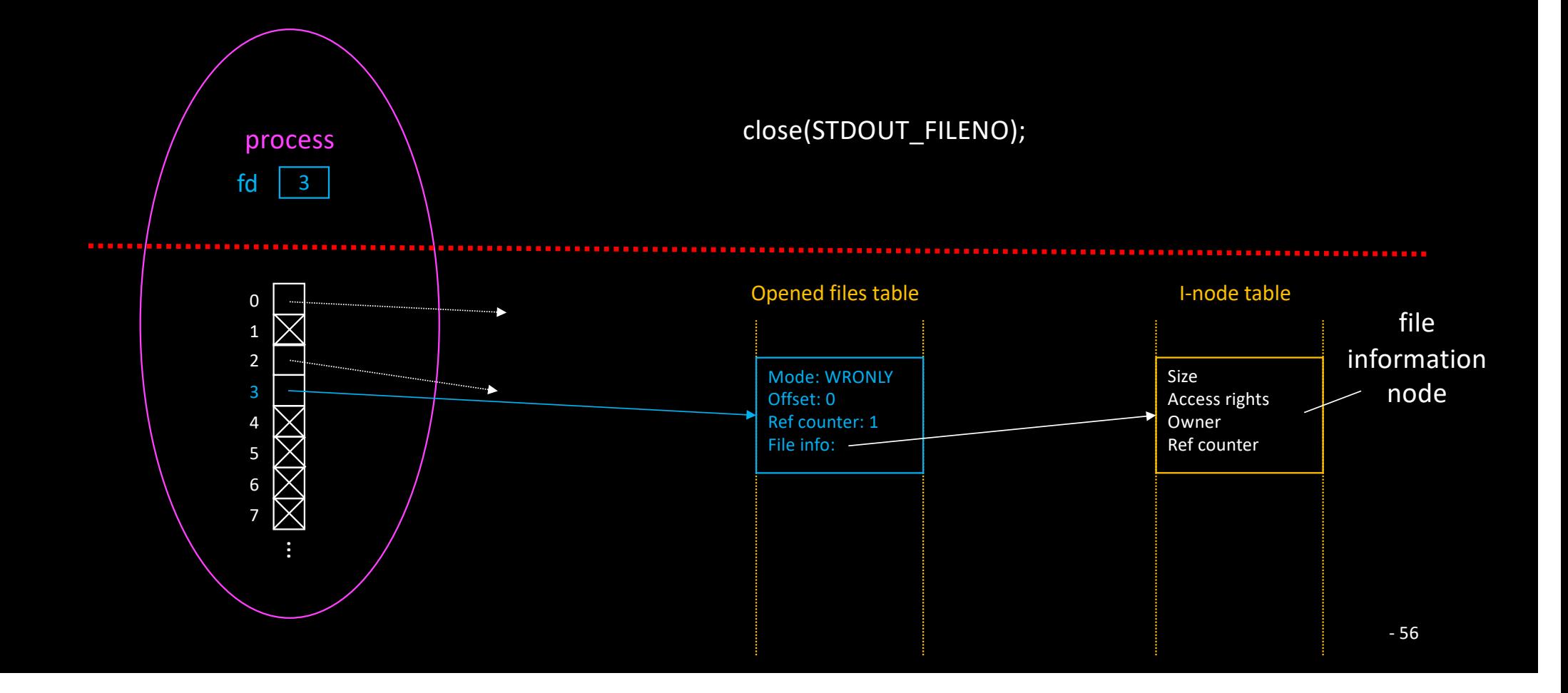

#### STDOUT redirection (with dup)

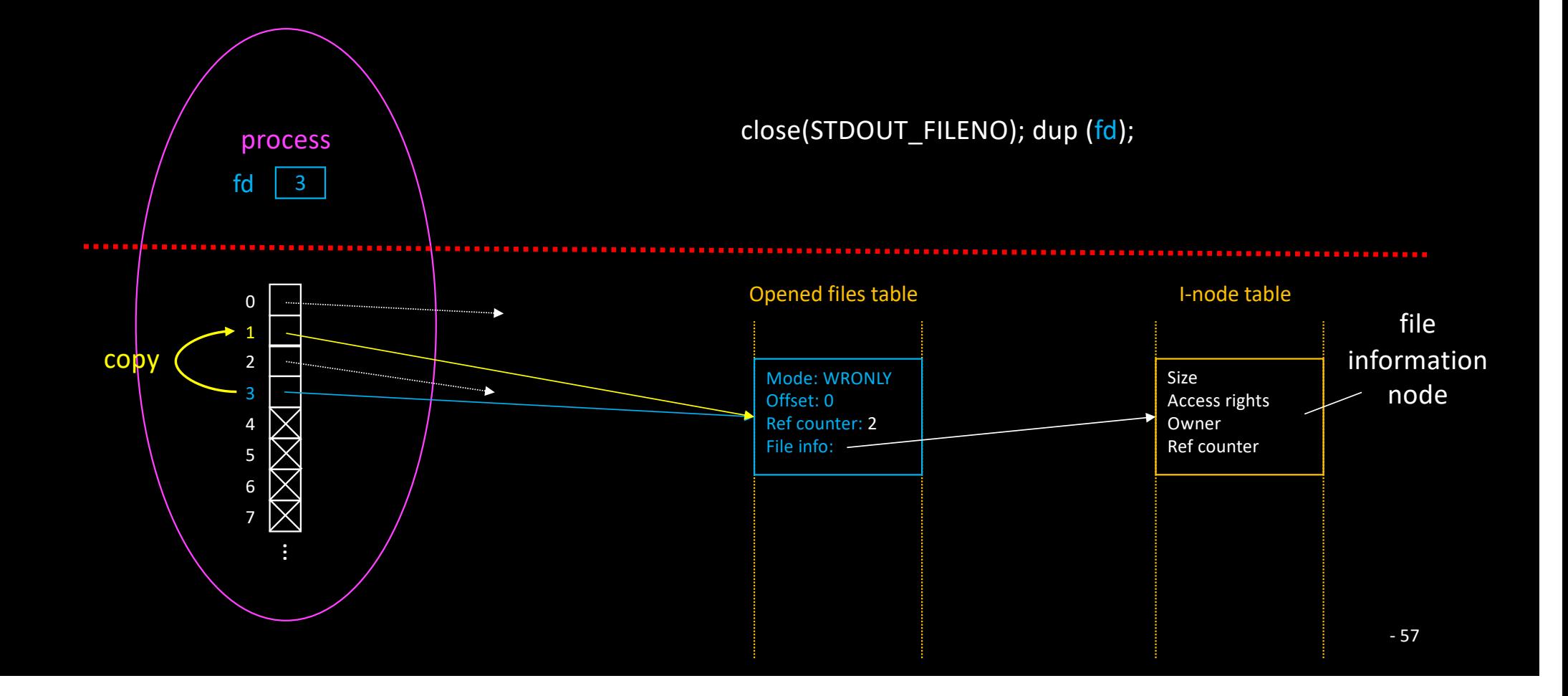

#### STDOUT redirection (with dup)

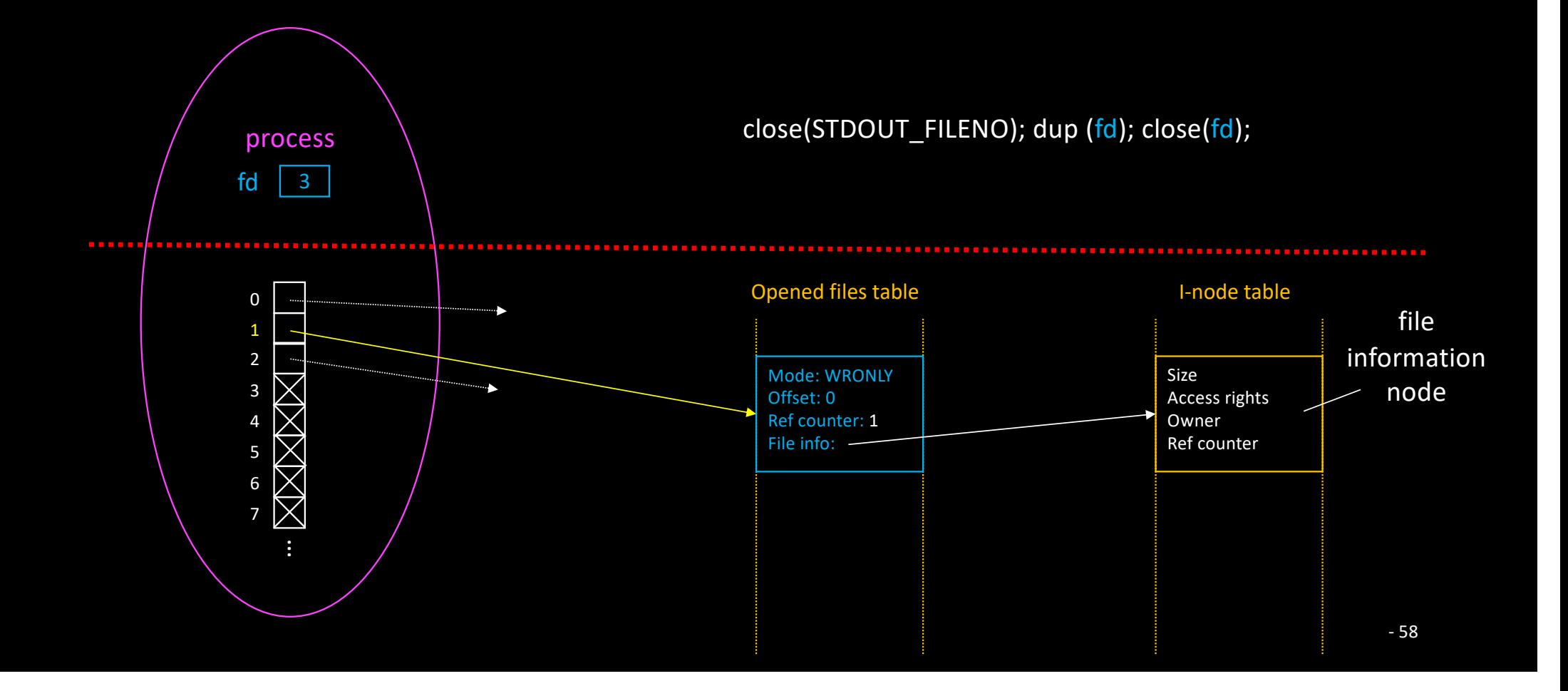

• Typical usage of dup

```
int fd = open (...);
```

```
… // what if STDIN FILENO is closed here?
```

```
close (STDOUT FILENO);
dup (fd);
close (fd);
```
• We need a safer way to select the target descriptor

```
\overline{\text{int}} fd = open (...);
…
dup2 (fd, STDOUT FILENO);
   STDOUT is automatically closed
// before fd is copied
close (fd);
```
#### STDOUT redirection (with dup2)

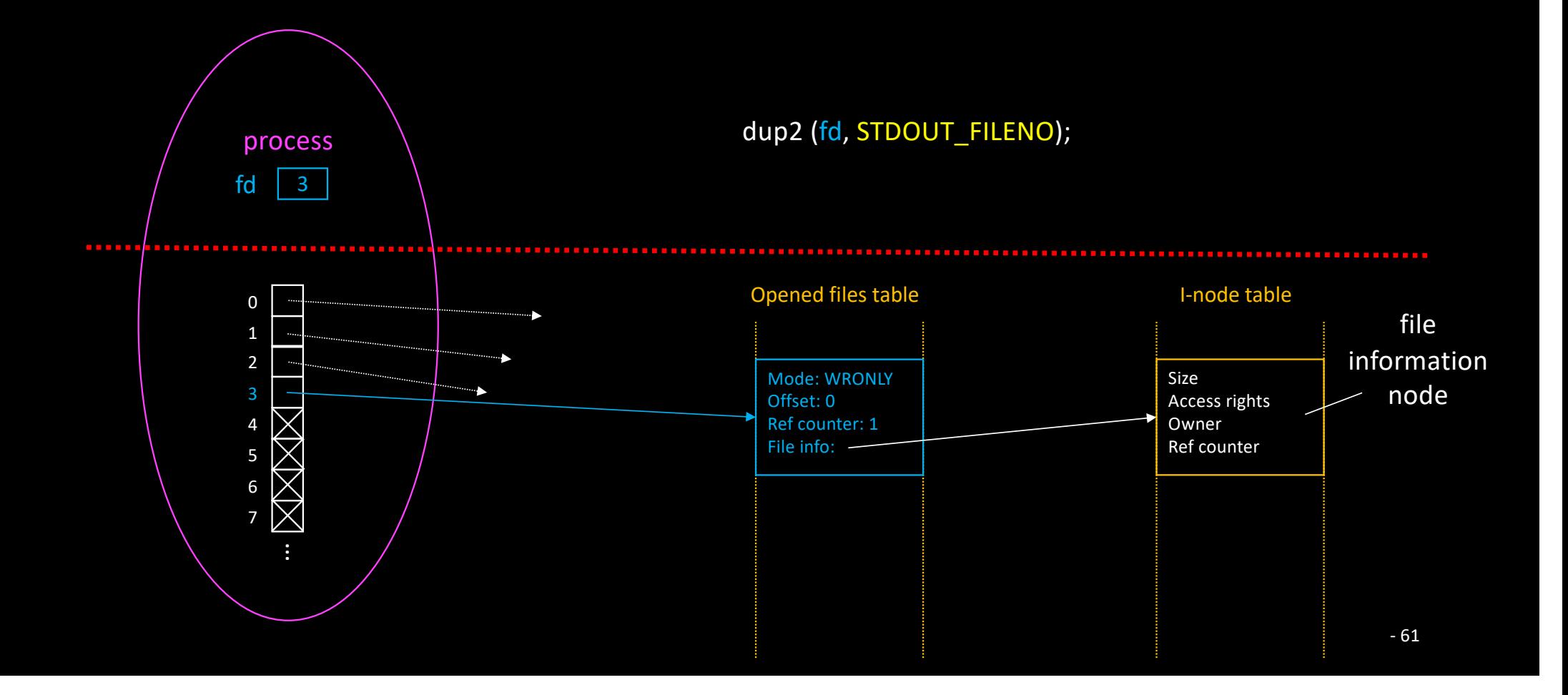

#### STDOUT redirection (with dup2)

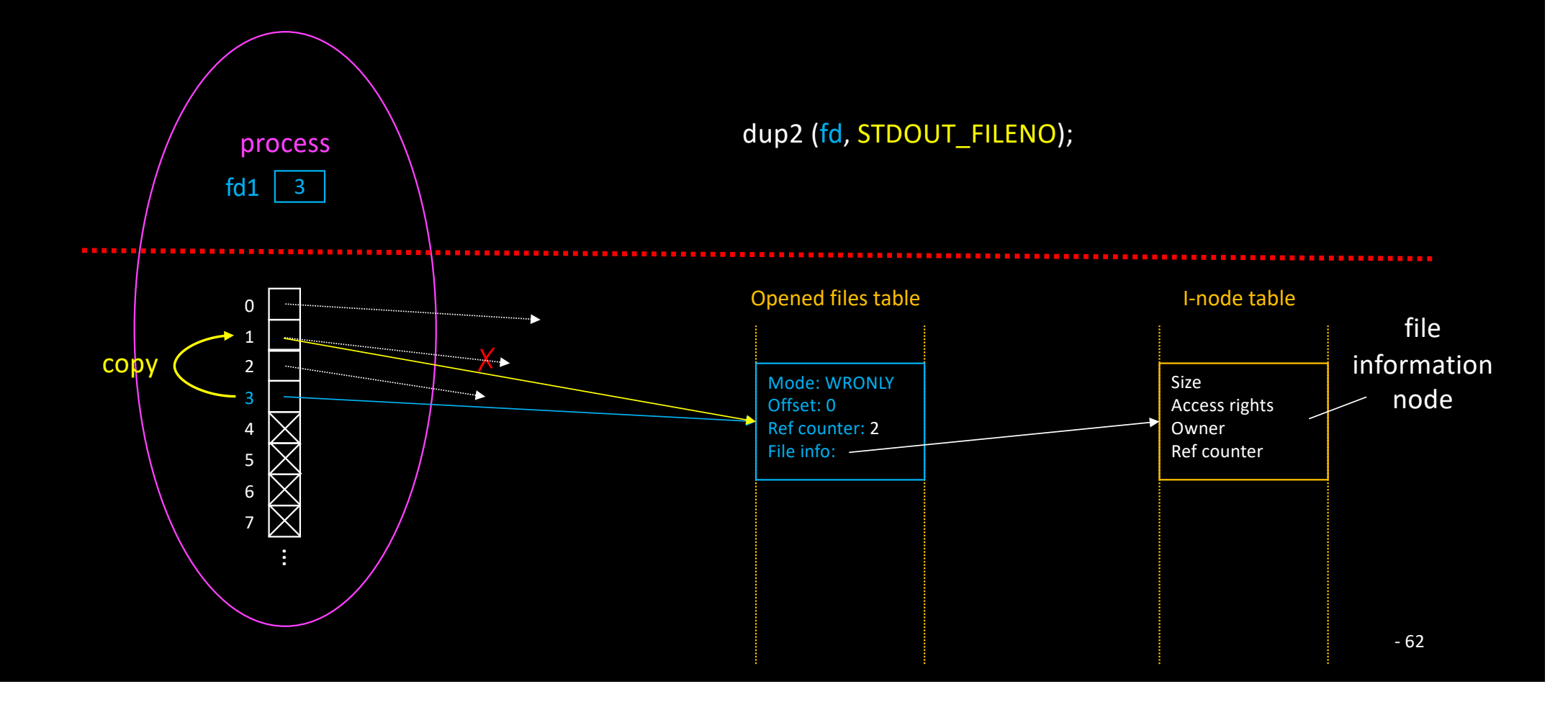

#### STDOUT redirection (with dup2)

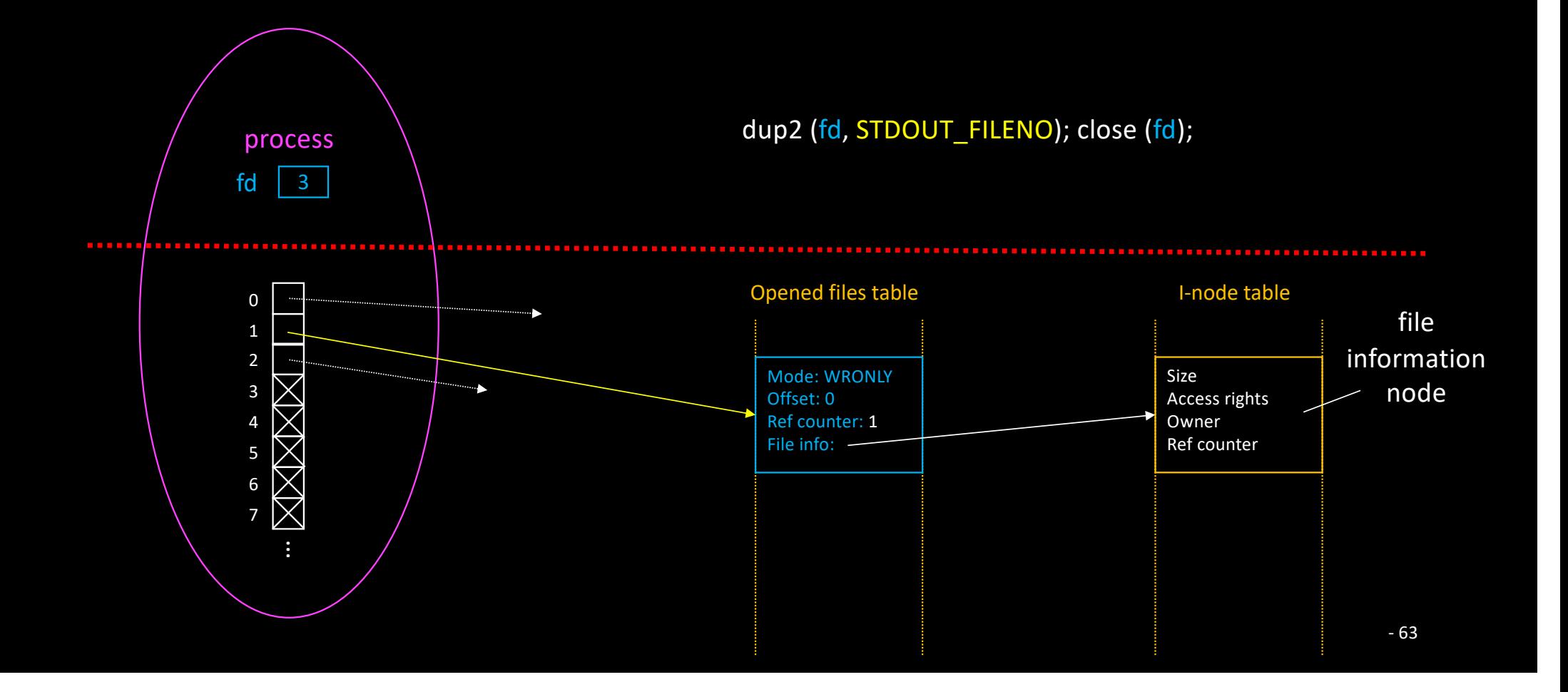

- Files are manipulated through FILE\* handlers (≠ file descriptor)
	- FILE\* fopen (…)
	- fread (…, FILE \*f), fwrite (…, FILE \*f), fprintf (FILE \*f, …), fscanf (FILE \*f, …), …
	- extern FILE \*stdin, \*stdout, \*stderr;
- Implemented in user mode (libc)
	- fopen relies on open
	- fread relies on read
	- Etc.

- One could think that these routines introduce overhead
	- But libc routines are usually (much) faster!
	- Reason?
		- The FILE struct contains a buffer
			- $\cdot$  1KB ~ 8KB
		- Read operations use prefetching
		- Write operation use buffering

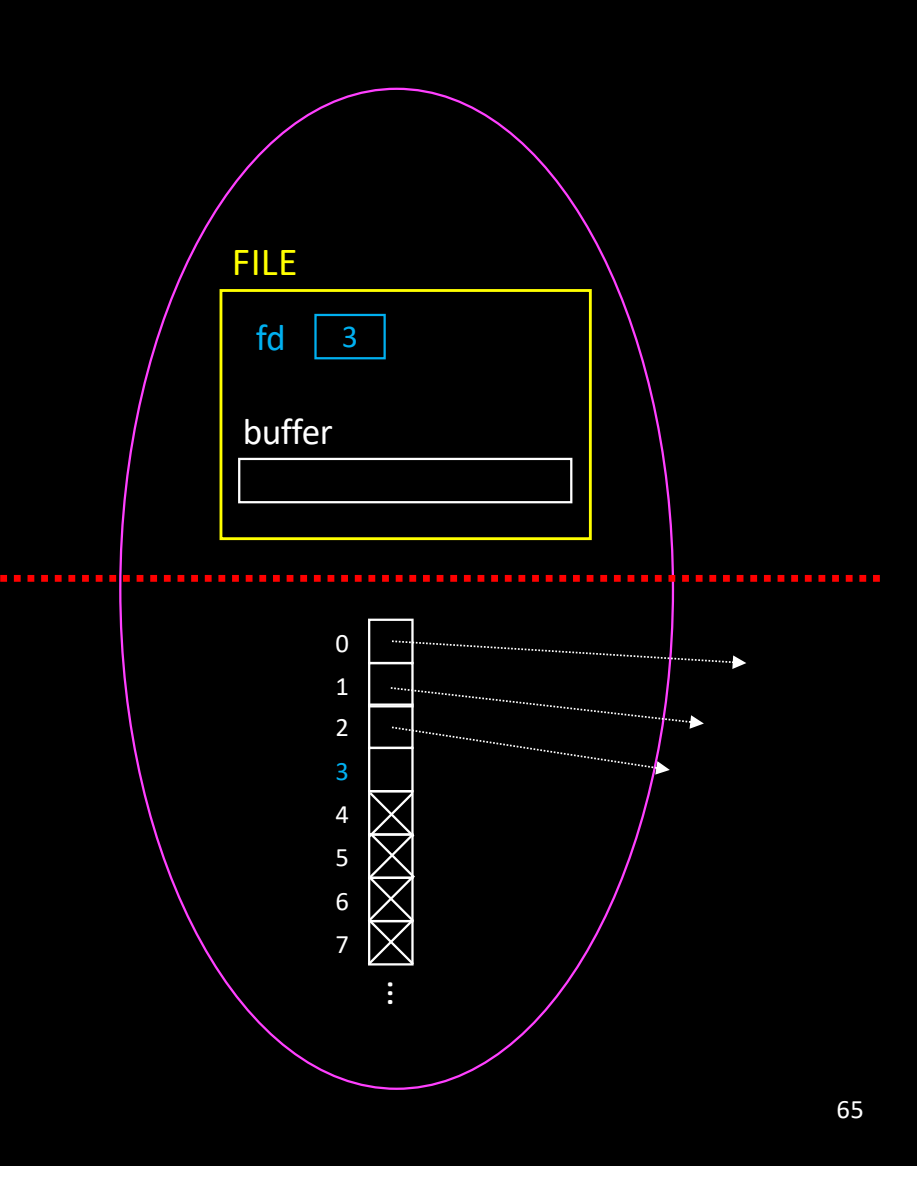

#### • Read prefetching

- The first fread prefetches BUFSIZE bytes (if possible) using read
- Next fread operations simply copy from buffer to destination
- As a result
	- fcopy performs a lot less *system calls* than copy

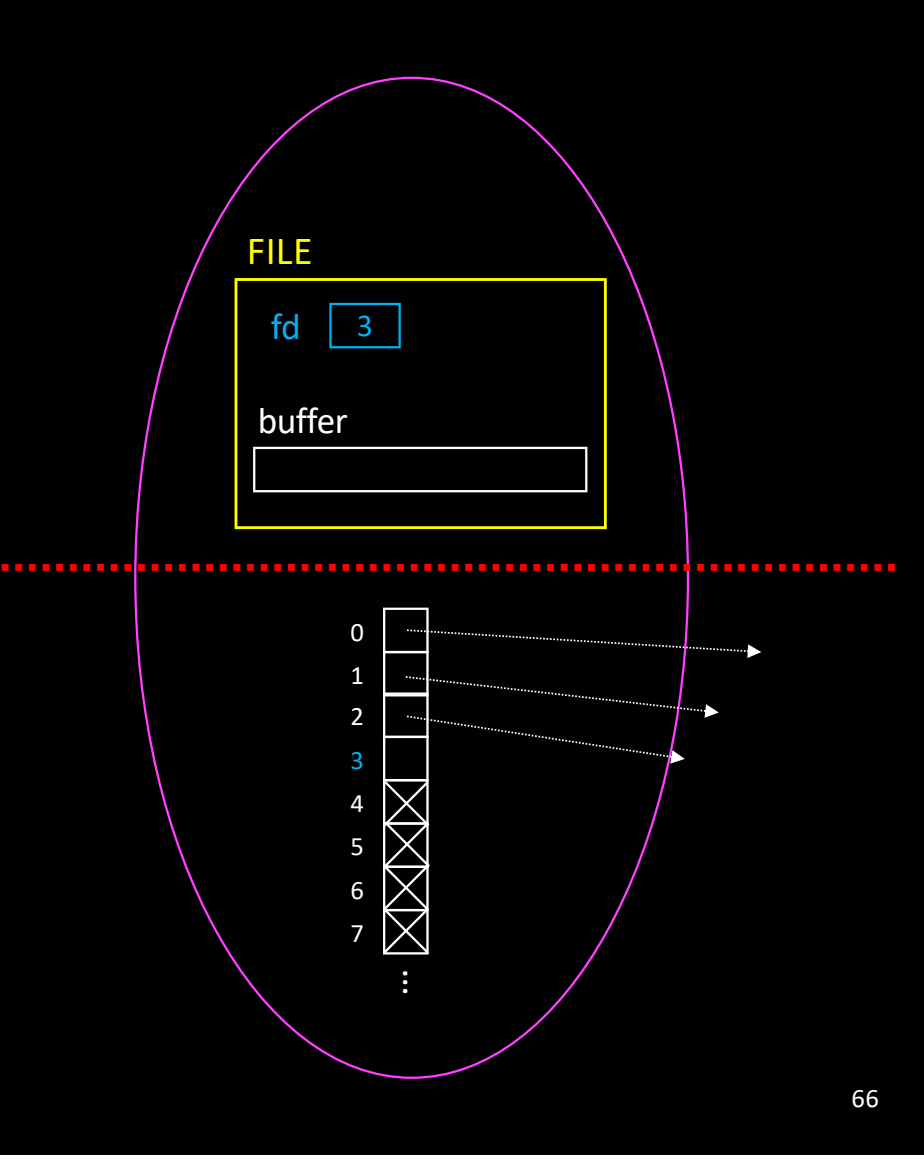

#### • Write buffering

- fwrite copies data into buffer
- When the buffer is full, it gets flushed to the kernel (write)
- Special buffering policies
	- stderr is unbuffered
	- stdout is line buffered
		- printf ("hello") vs printf ("hello\n")
		- fflush (FILE \*f)

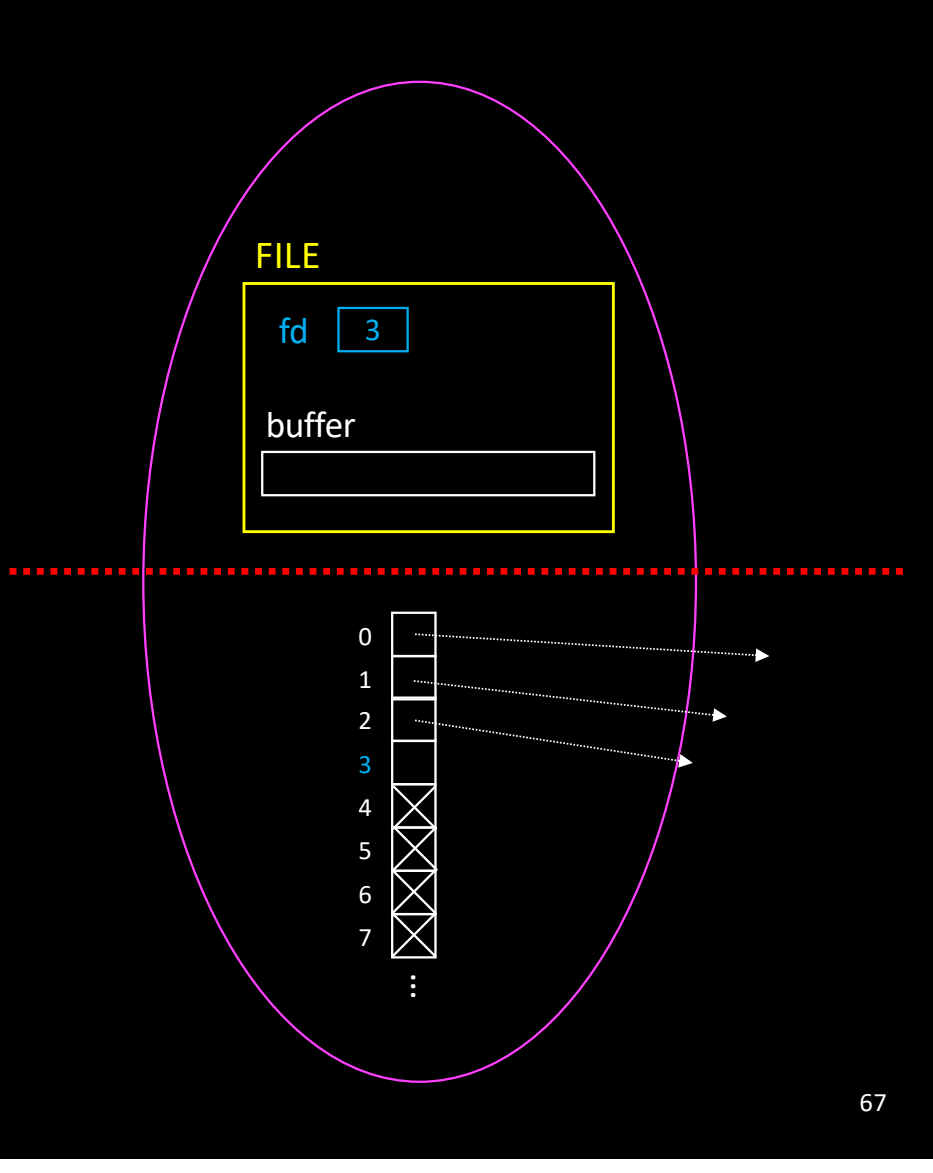

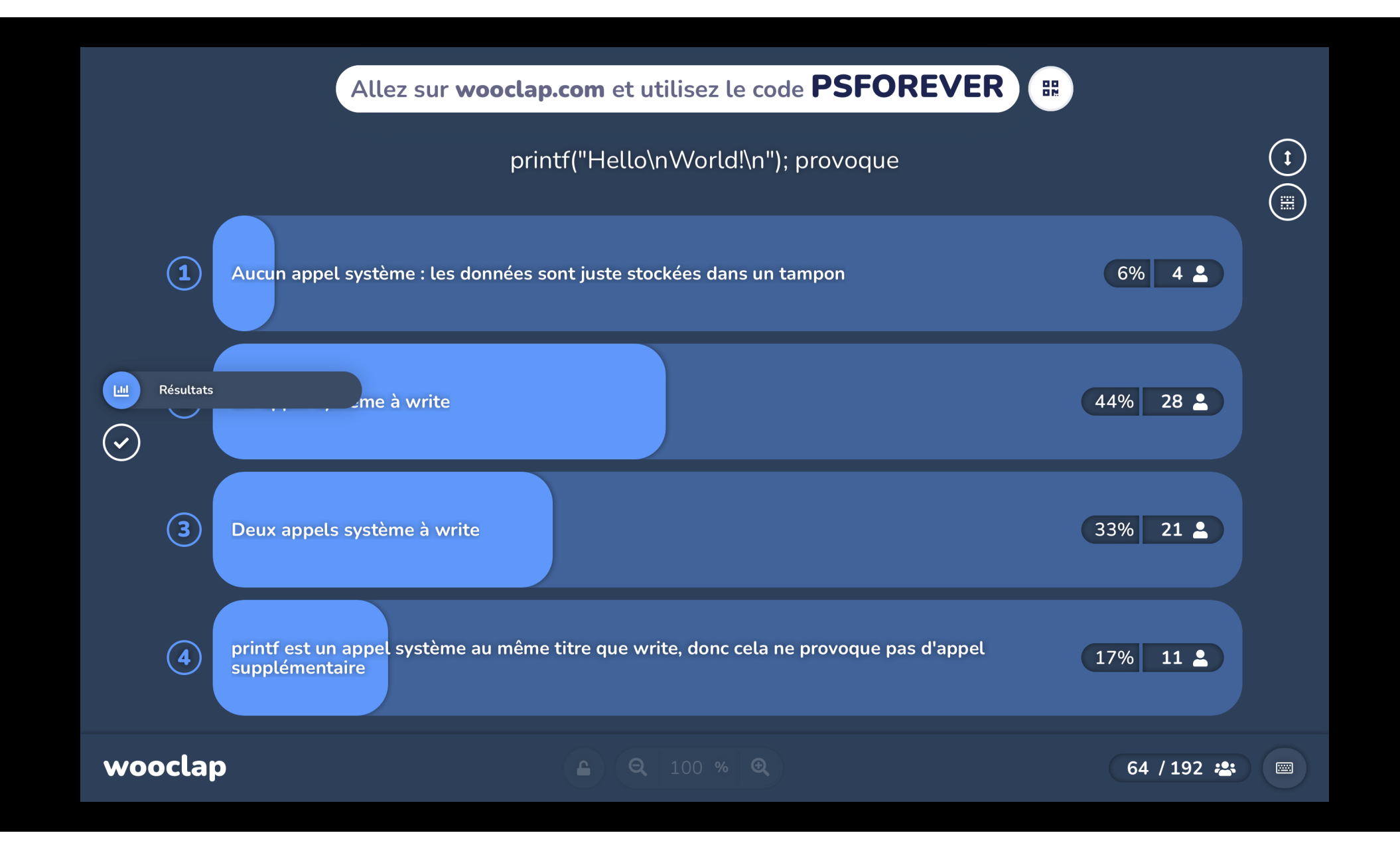

#### • Accessing files as if they were in memory ?

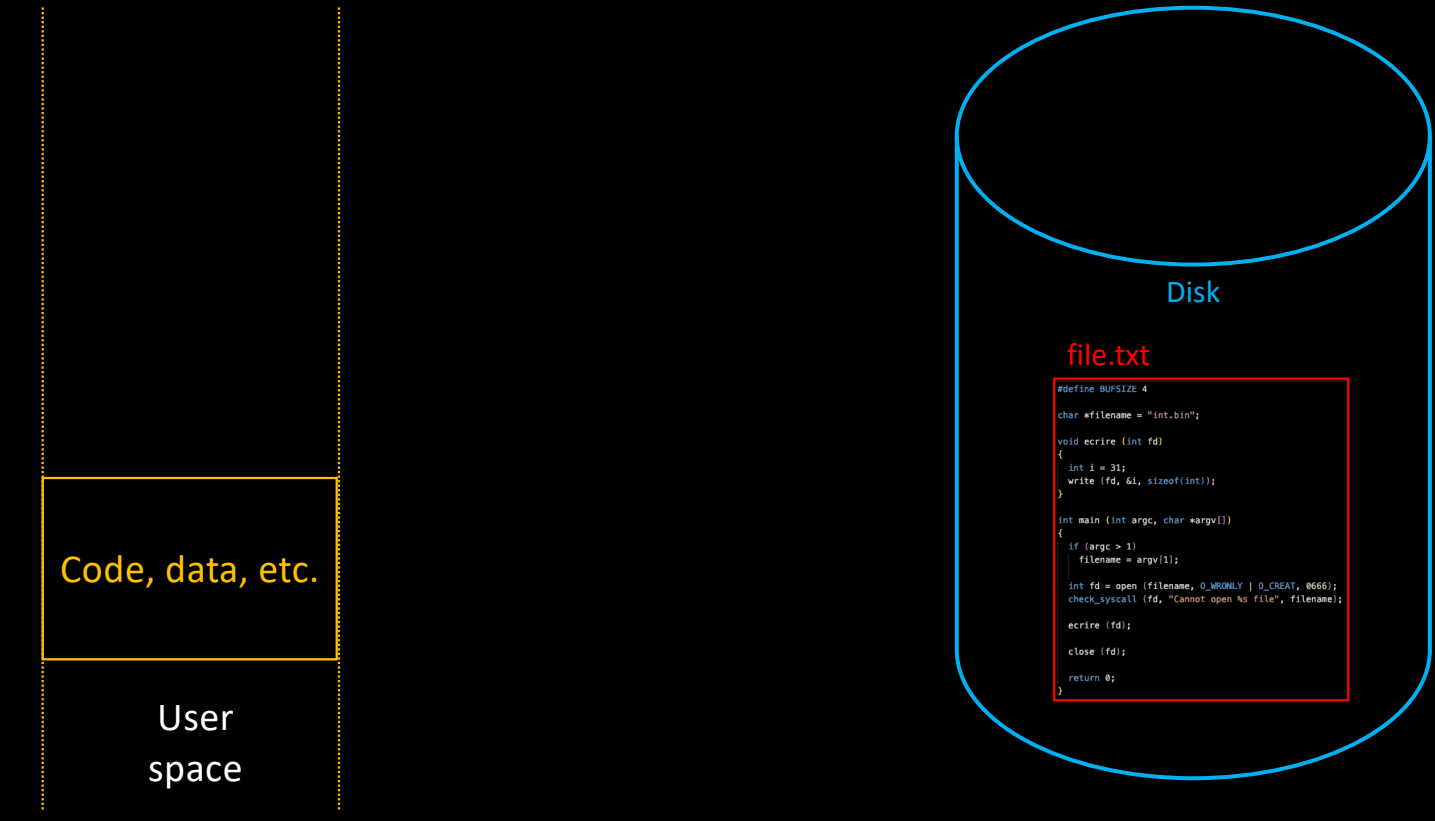

• Accessing files as if they were in memory ? It is called: *file mapping*

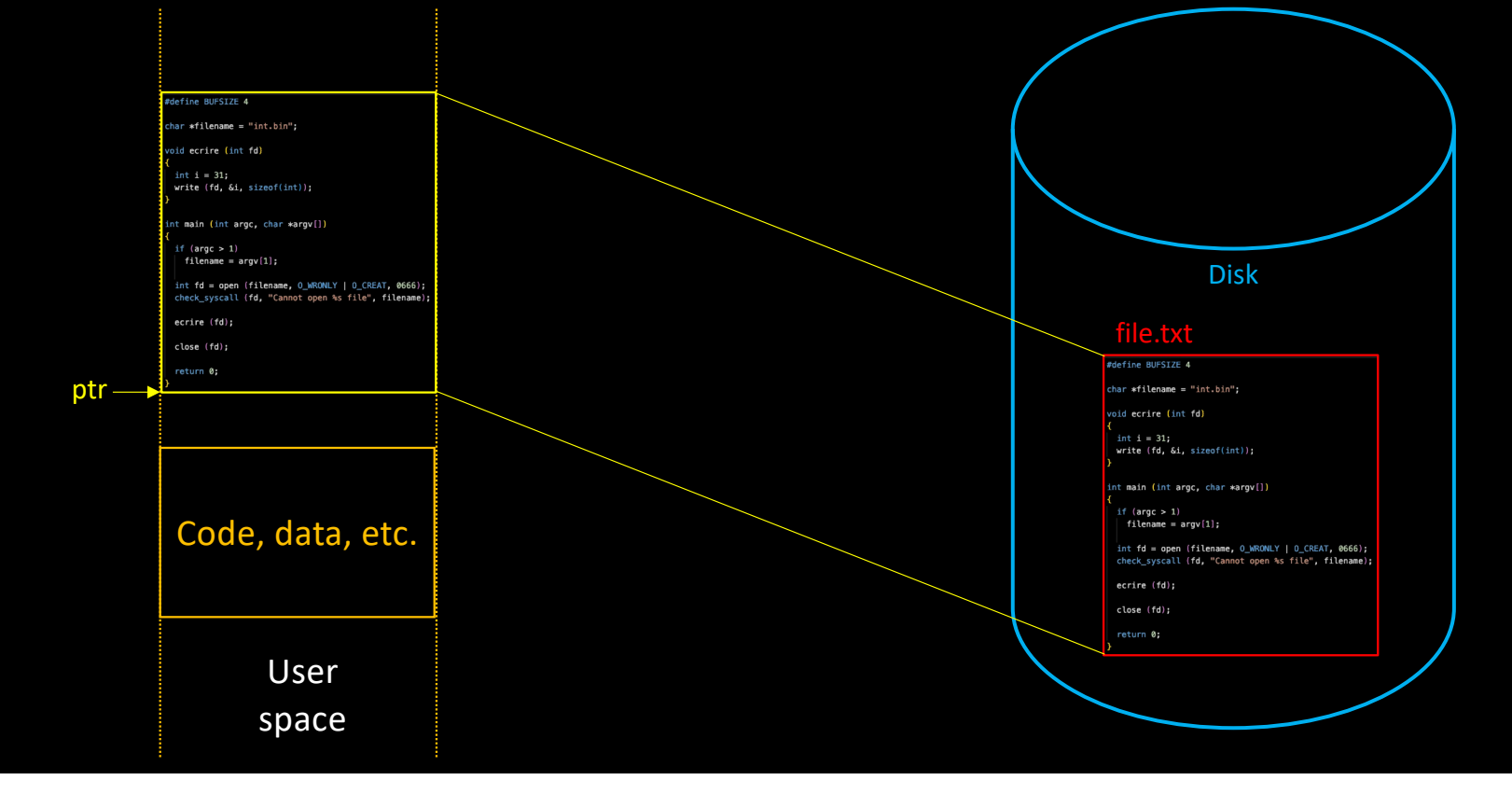

- Accessing files as if they were in memory ? It's called *file mapping*
	- Processes can map a (portion of a) file in their address space

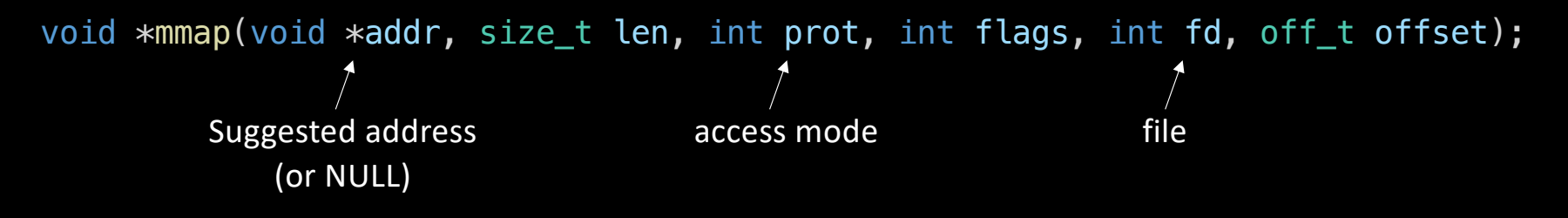

• Example:

char \*addr = mmap (NULL, len, PROT\_READ | PROT\_WRITE, MAP\_SHARED, fd, 0);

- Accessing files as if they were in memory ? It's called *file mapping*
	- Processes can map a (portion of a) file in their address space

int  $fd = open('file.txt'', 0 RDWR);$ 

off\_t len = lseek (fd,  $\theta$ , SEEK\_END);

char  $*$ region = mmap (NULL, len, PROT READ | PROT WRITE, MAP SHARED, fd, 0);

• Then, file contents can be accessed as an array

```
strcpy (region, "Hello World!");
```
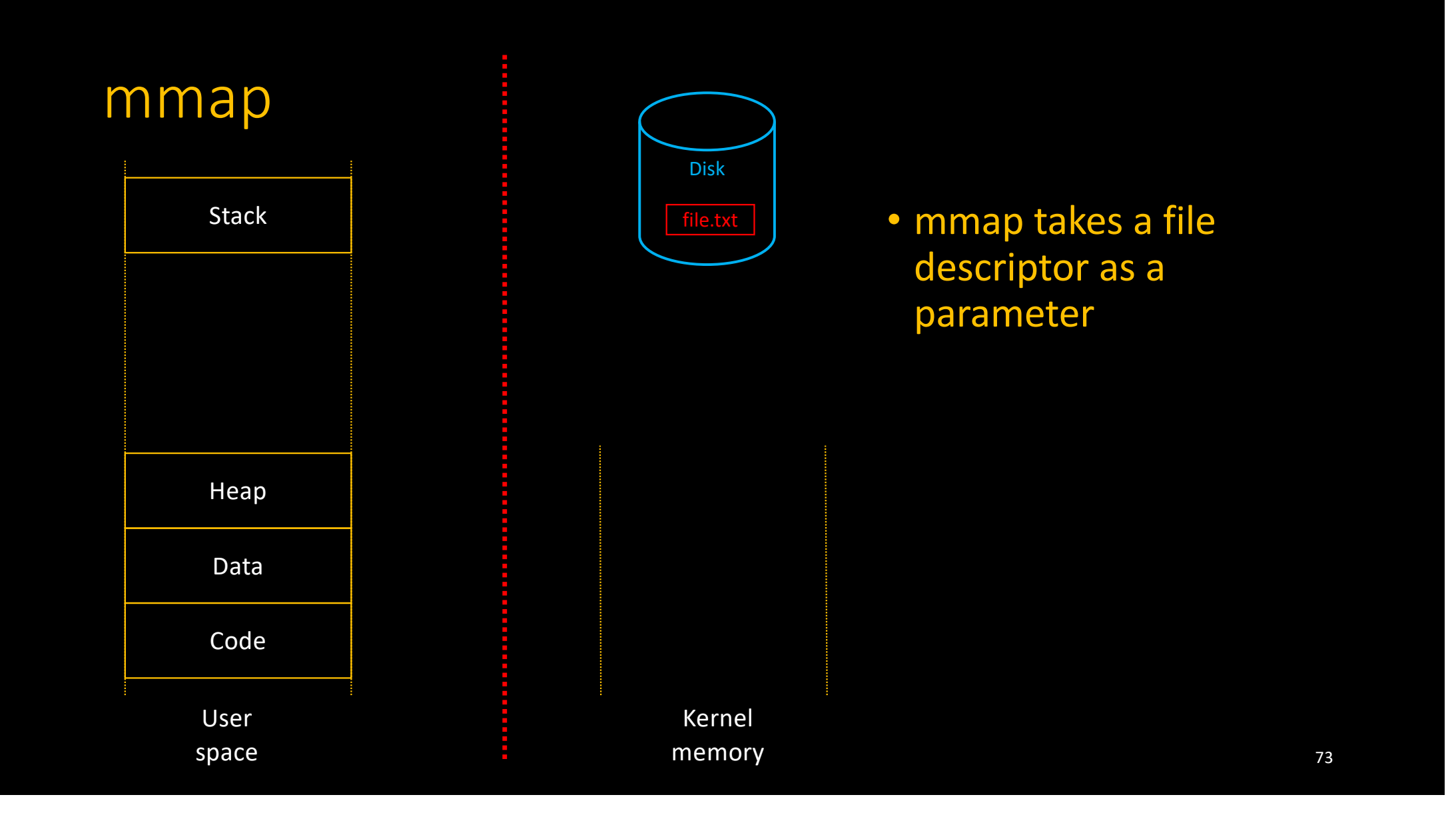

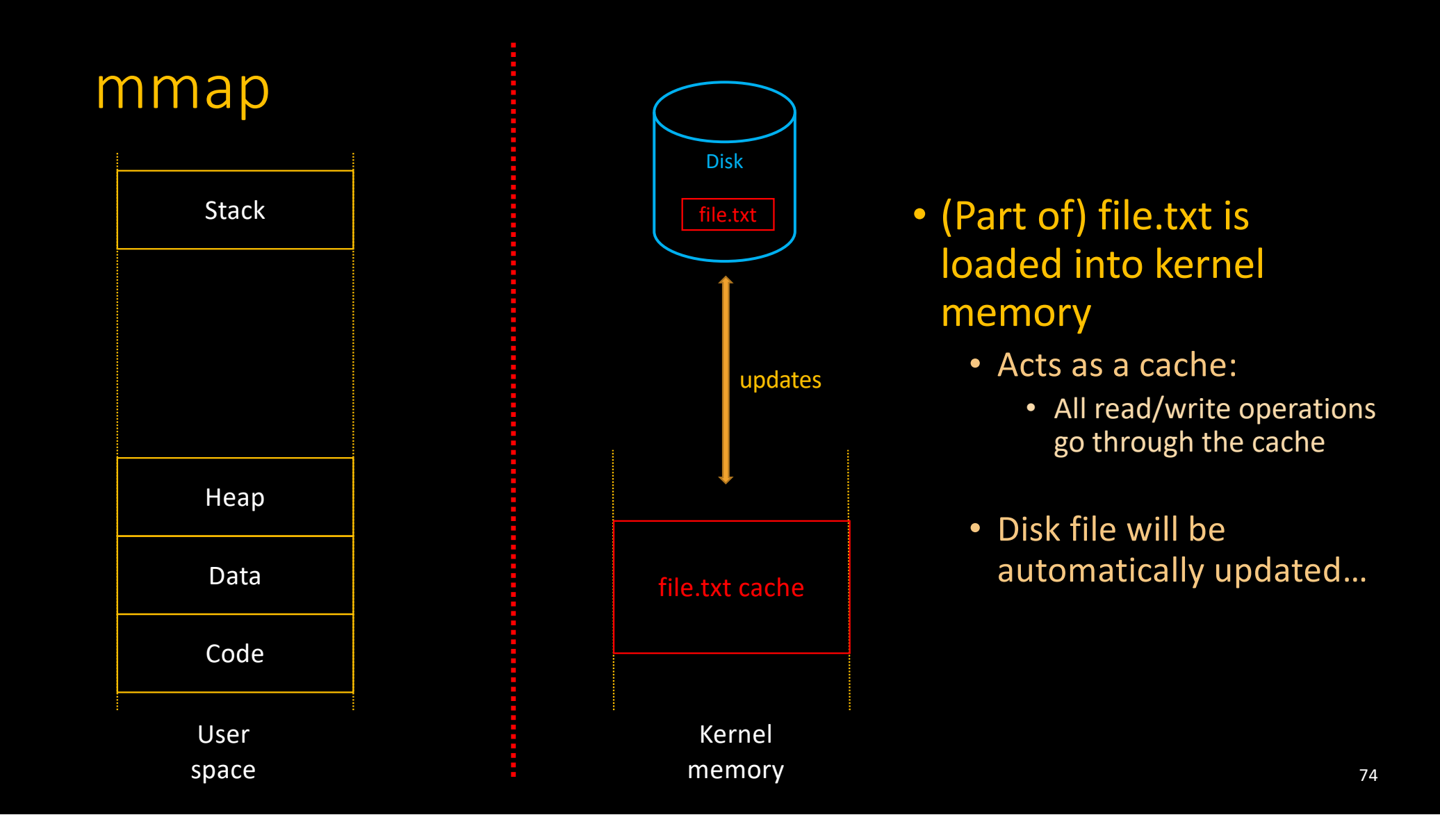

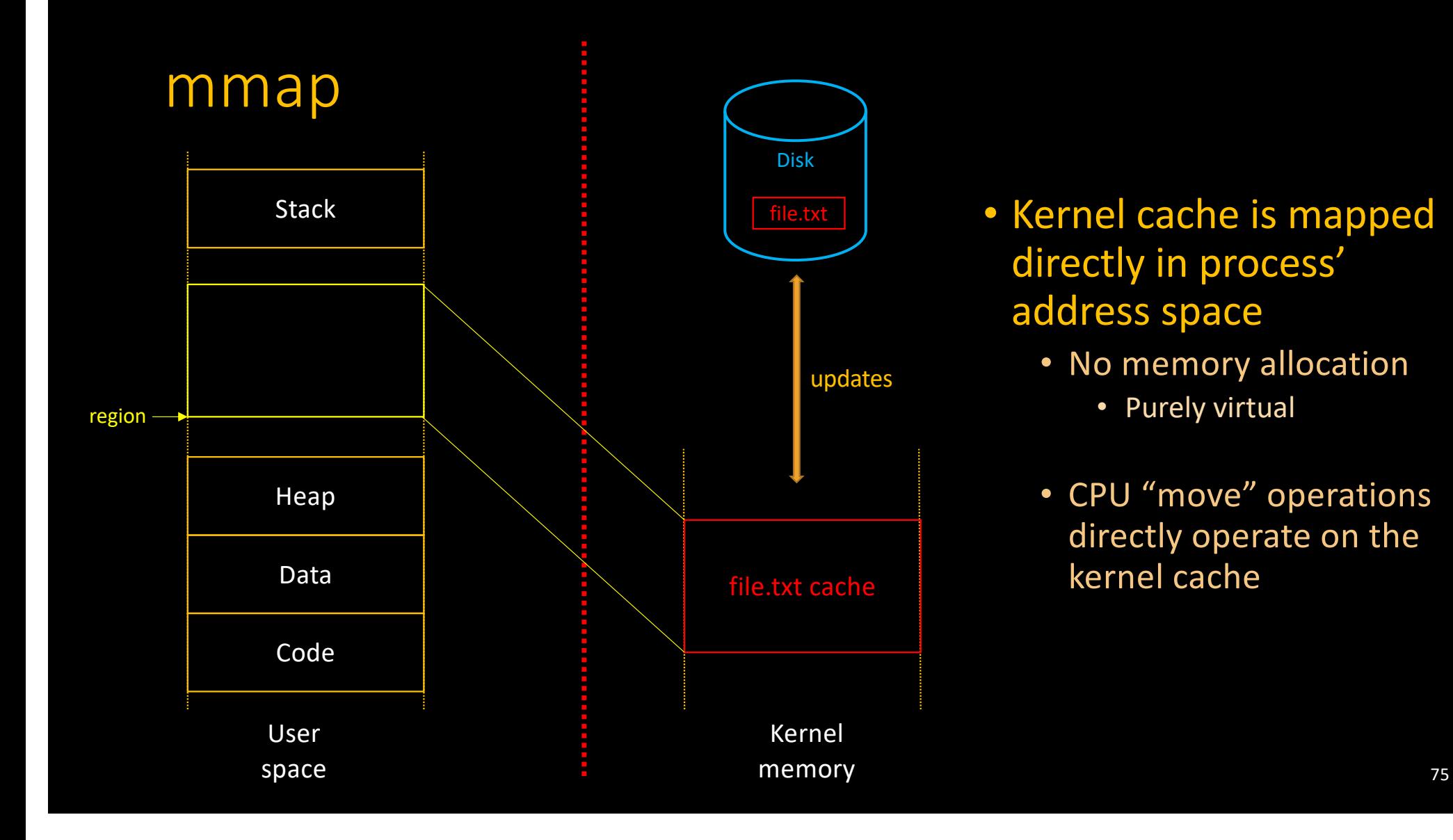

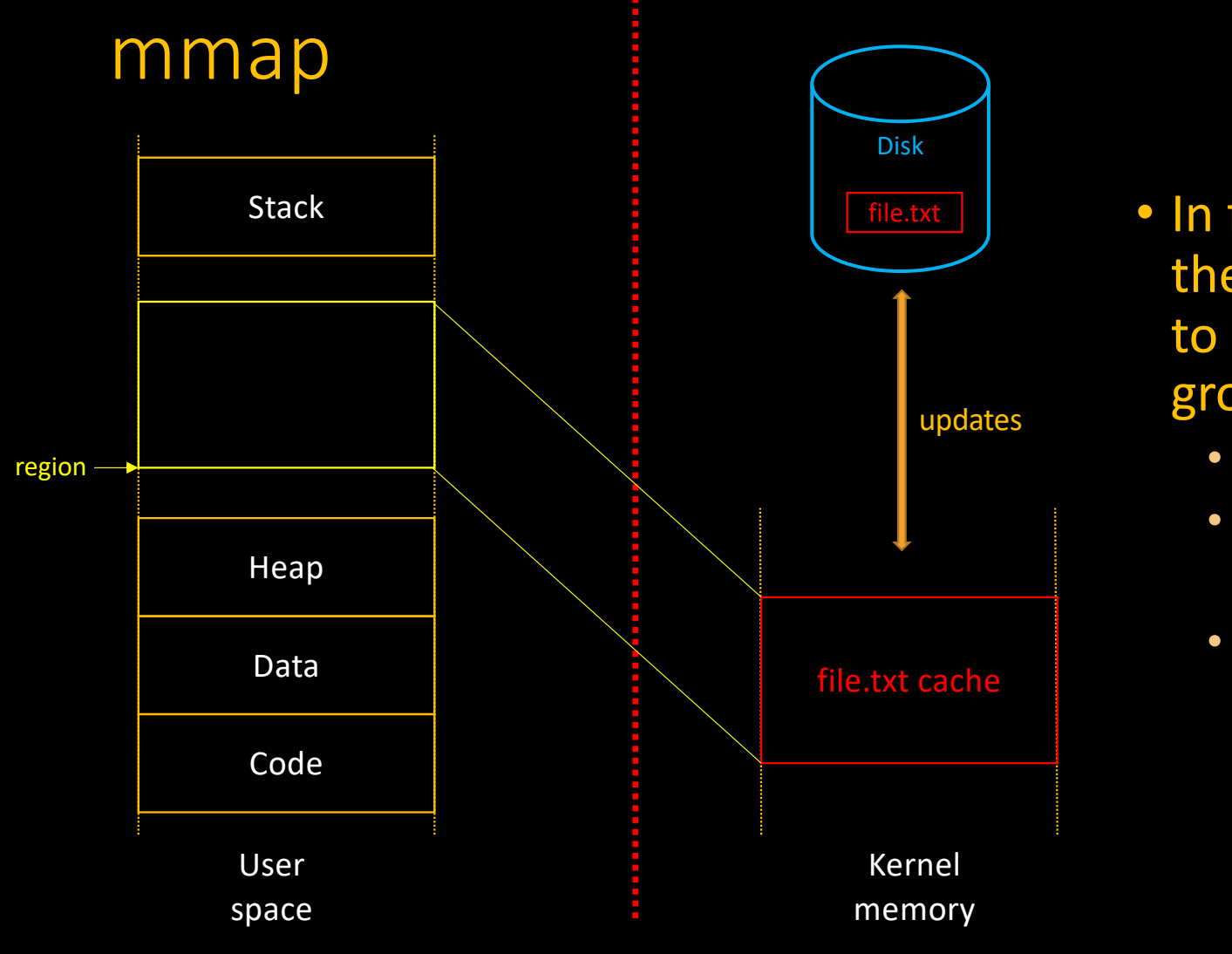

- In fact, *file mapping* is the most efficient way to cope with nongrowing files
	- Direct memory access
	- No system calls!
	- See reverse.c, toupper.c

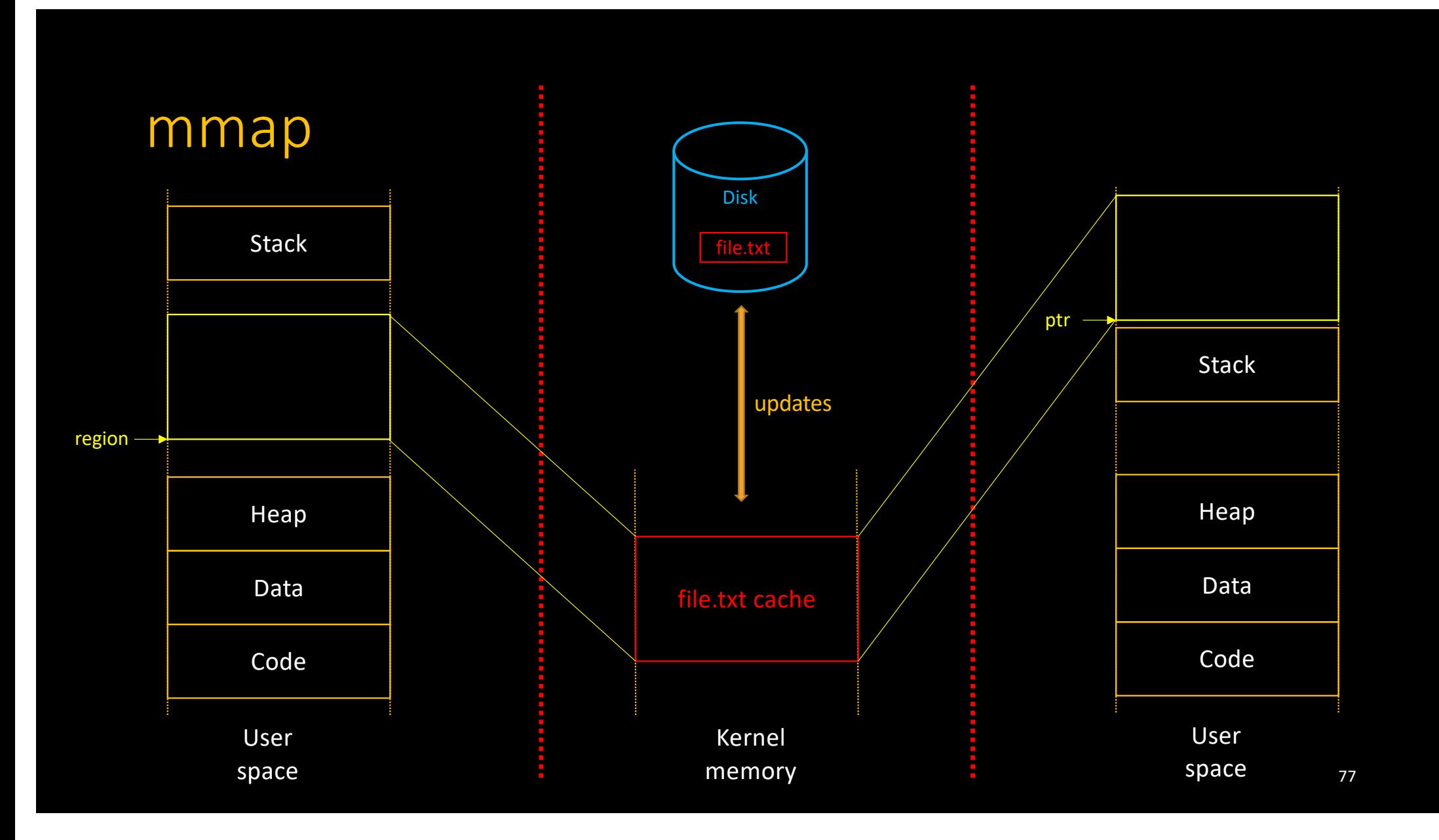

## Communication between processes

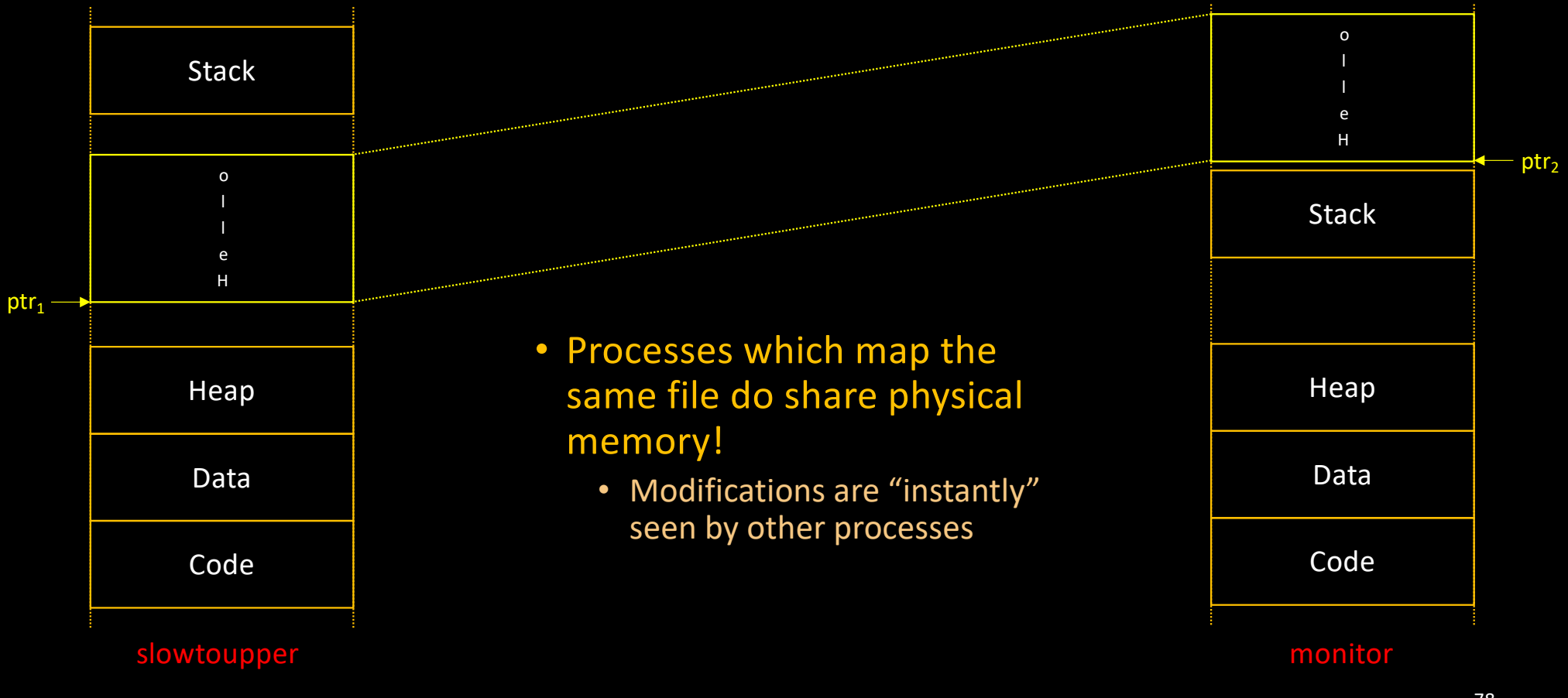

## Communication between processes

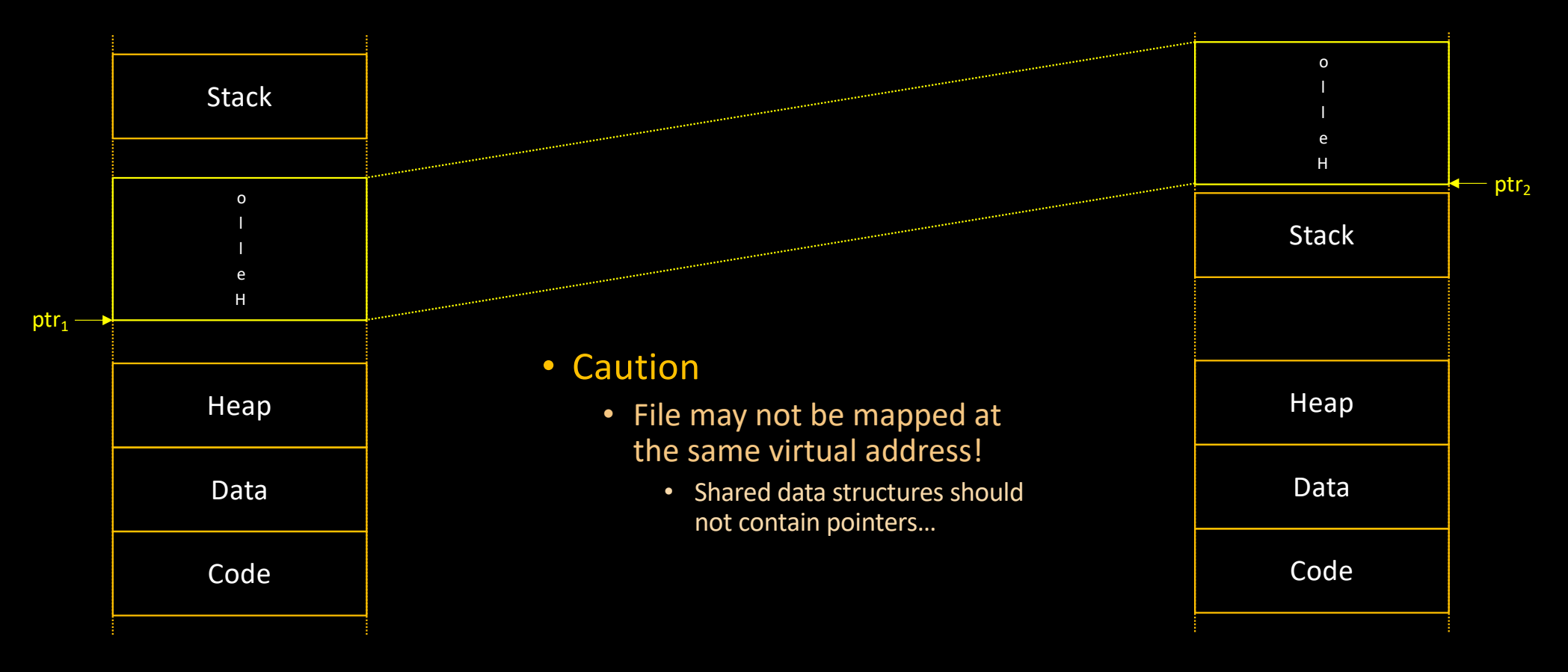

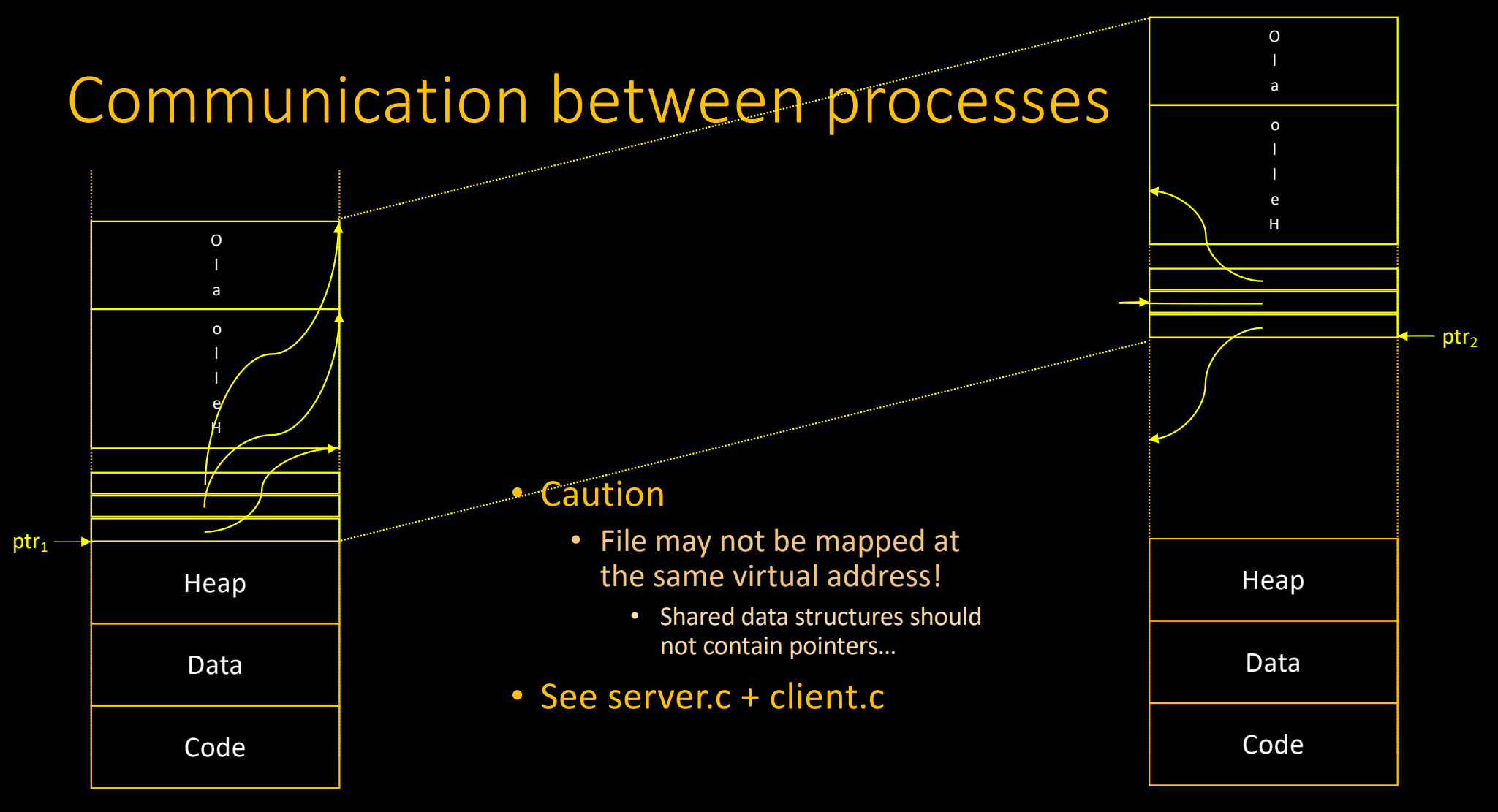

## Communication between processes

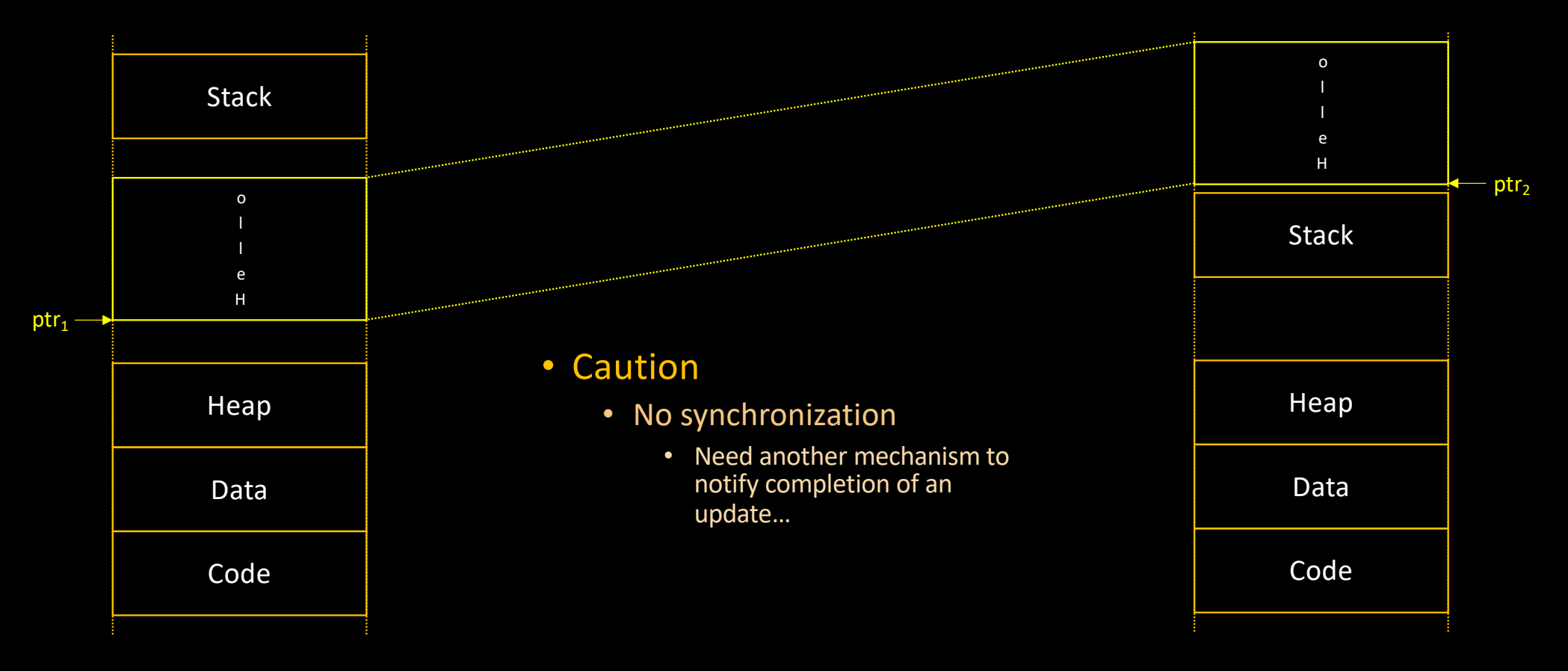

Additional resources available on <http://gforgeron.gitlab.io/progsys/>